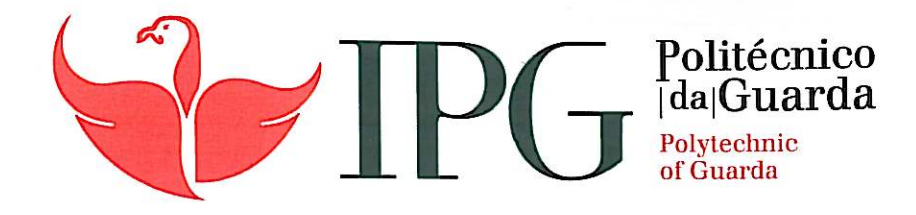

# RELATÓRIO DE PROJETO

Licenciatura em Comunicação Multimédia

João Miguel Fernandes Antunes

Dezembro | 2013

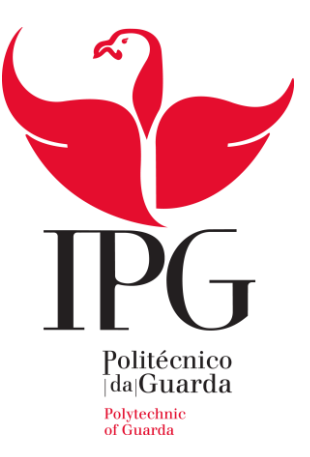

# **Escola Superior de Educação, Comunicação e Desporto**

Instituto Politécnico da Guarda

# RELATÓRIO DE PROJETO

# E X P L O R I N O V A

JOÃO MIGUEL FERNANDES ANTUNES

RELATÓRIO PARA A OBTENÇÃO DO GRAU DE LICENCIADO

EM COMUNICAÇÃO MULTIMÉDIA

Dezembro de 2013

# **F I C H A D E I D E N T I F I C A Ç à O**

<span id="page-3-0"></span>**Aluno:** João Miguel Fernandes Antunes;

**Número:** 5007125;

**Curso:** Comunicação Multimédia;

**Ano:** 2013.

**Escola:** Escola Superior de Educação, Comunicação e Desporto;

**Morada:** Av. Dr. Francisco Sá Carneiro, 50 – 6300-559 Guarda;

**Telefone:** +351 271 220 100;

**Fax:** +351 271 222 690;

**E-mail:** ipg@ipg.pt;

**Orientador:** Professor Adjunto Doutor Carlos Jorge Gonçalves Brigas.

**Empresa:** Explorinova – Sociedade Unipessoal Limitada;

**Morada:** Av. Dr. Francisco Sá Carneiro, 50 – Policasulo nº5 – 6300-559 Guarda;

**E-mail:** explorinova@gmail.com;

**Supervisor:** Engenheiro António Jorge Almeida Fernandes.

## **A G R A D E C I M E N T O S**

<span id="page-4-0"></span>Ao meu orientador, Doutor Carlos Brigas pela sua prontidão e empenho demonstradas no acompanhamento do projeto.

Um agradecimento especial ao Engenheiro António Fernandes, proprietário da Explorinova, pois foi ele que propôs a realização deste projeto de criação da imagem corporativa. Ainda pelo empenho que colocou ao longo do processo de criação e desenvolvimento de todo o projeto, de forma a nunca se perder o laço entre o seu gosto pessoal e aquele que seria o resultado final no projeto de criação do plano de comunicação da Explorinova.

Ao Rui Calçada pela ajuda prestada nesta última etapa do relatório de projeto.

Por fim, quero agradecer a todos aqueles que de alguma forma cooperaram neste trabalho desde logo através de críticas construtivas, com o intuito de melhorar o trabalho / projeto aqui desenvolvido.

## **R E S U M O**

<span id="page-5-0"></span>Neste relatório está documentado o projeto final de licenciatura, do qual resulta a elaboração do plano estratégico para a Explorinova; definição e criação da marca Explorinova; definição e criação do logótipo que representa a marca; definição e criação de alguns elementos do estacionário da marca e, por fim, a definição e elaboração do *site* da entidade. Para a realização deste projeto, procurou-se toda a informação necessária / inerente a este processo, com intuito de fundamentar as escolhas e opções apresentadas. Desenvolvi os elementos do plano estratégico dos quais se salientam: análise *SWOT*; missão, visão e valores. Após a elaboração do plano estratégico, defini e criei o nome da empresa, posteriormente desenvolvi a marca. Iniciei um novo processo, a criação do logótipo, aquele que representaria a marca na sua forma visual. Depois, elaborei os elementos de comunicação orientados aos clientes, aqueles que divulgariam o nome da empresa (estacionário). Concebi o cartão de visita da empresa; o formulário da carta e o respetivo envelope; uma capa para arquivo de documentos e o *site* da Explorinova. Na construção deste *site*, utilizei uma plataforma CMS (*Content Management System*). No final deste projeto foi criado um manual de normas que documenta todos os pormenores da aplicação do logótipo e dos respetivos elementos do estacionário.

<span id="page-5-1"></span>PALAVRAS-CHAVE: Marca; Logótipo; Manual de Normas; *CMS*;

## **A B S T R A C T**

<span id="page-6-0"></span>Documented in this report is the final degree project which shows the development of the strategic plan for Explorinova; definition and creation of the brand Explorinova; definition and creation of the logo that represents the brand, defining the creation of some elements of the brand and stationary order the definition and preparation of the entity's website. For this project, we tried to all necessary information / inherent in this process, in order to substantiate the choices and options presented. Developed the elements of the strategic plan which should be noted: SWOT analysis, mission, vision and values. After developing the strategic plan, it was defined and created the company name, developed the brand. I began a new process, the creation of the logo that would represent the brand in its visual form. Then drew the elements of communication -oriented customers, those who divulge the company name (stationary). The business card of the company was designed, the form of the letter and the respective envelope, a cover for archiving documents, and the no less important site Explorinova. In building this site, we applied a CMS (Content Management System) platform. At the end of this project has been designed a manual of standards documenting every detail of logo application and the respective elements of the stationary.

<span id="page-6-1"></span>KEYWORDS: Brand; Logo; Manual of Standards; *CMS*;

# ÍNDICE GERAL

<span id="page-7-0"></span>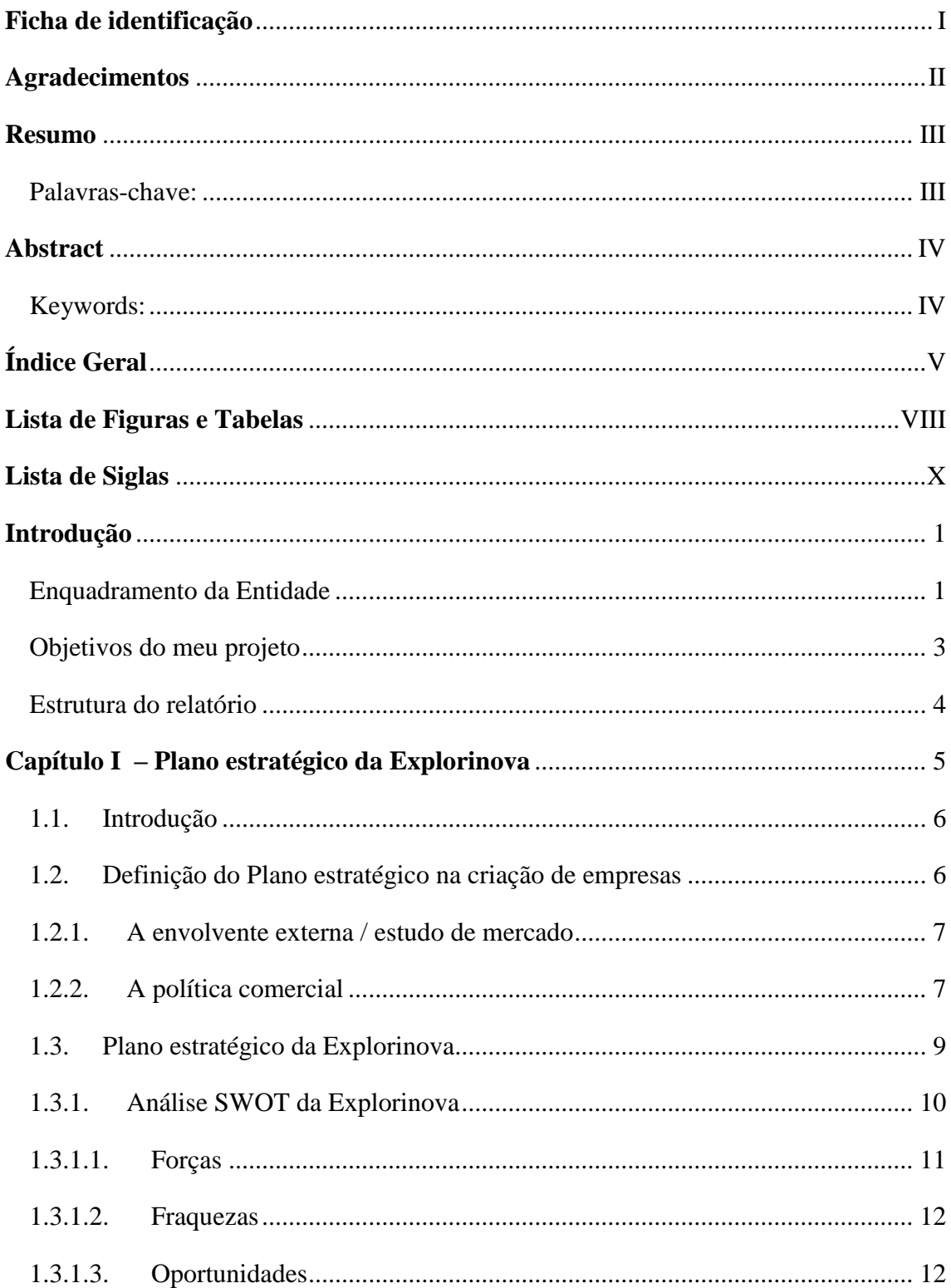

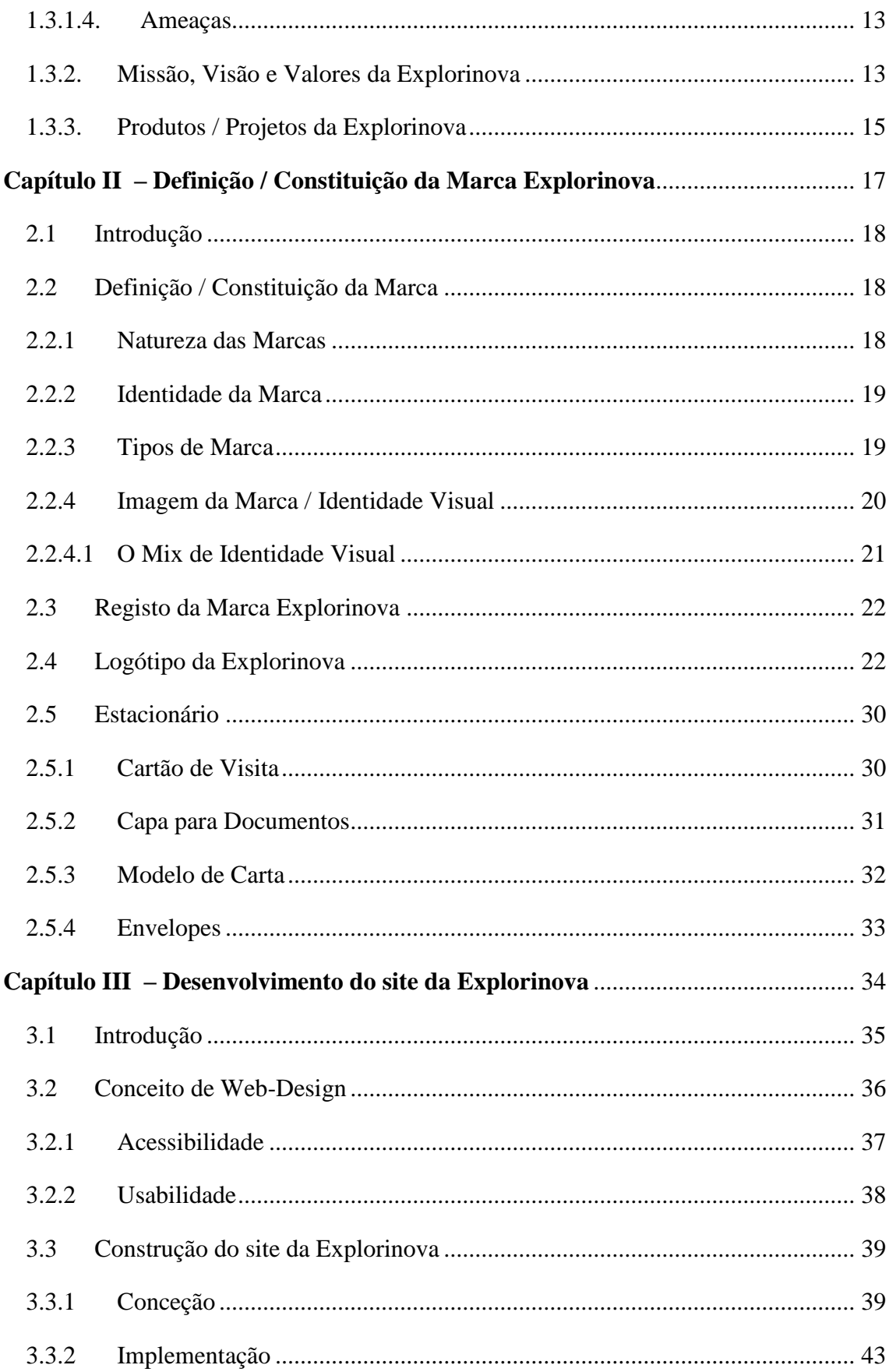

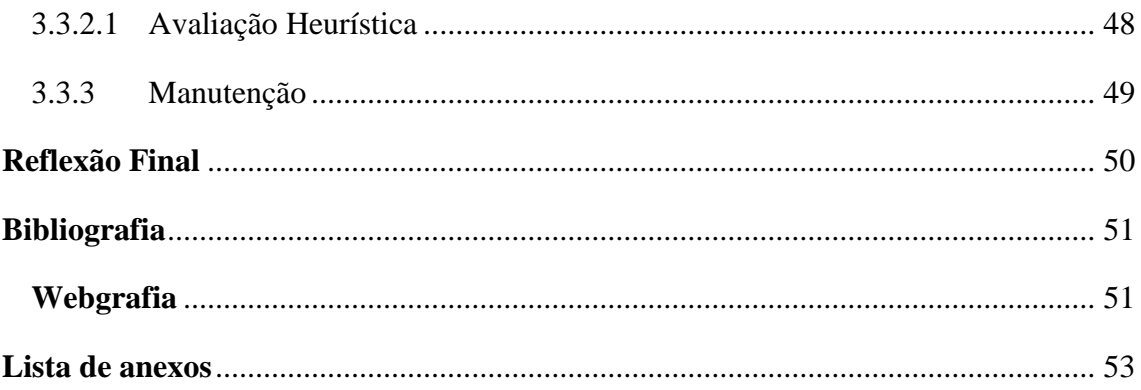

# <span id="page-10-0"></span>LISTA DE FIGURAS E TABELAS

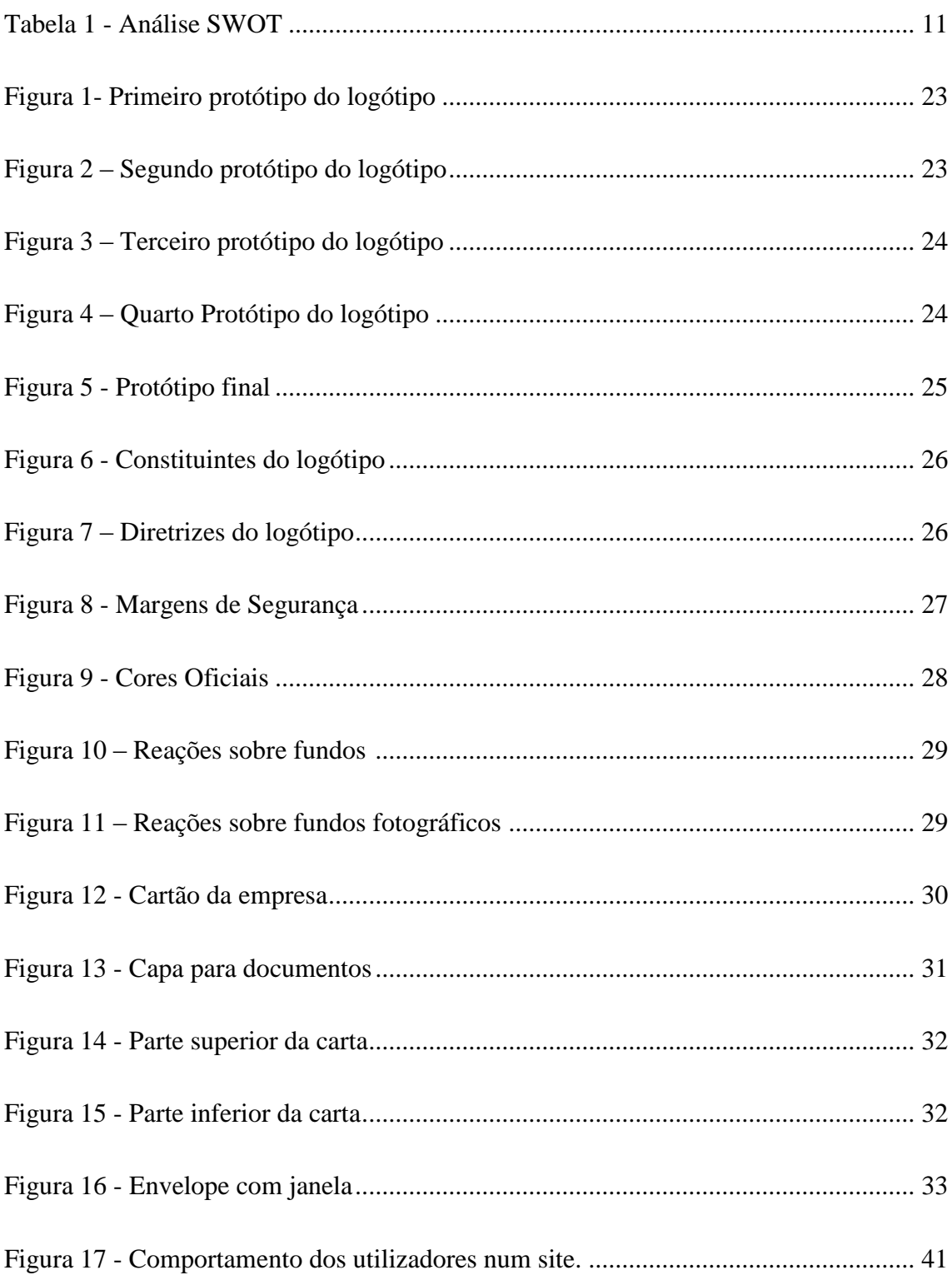

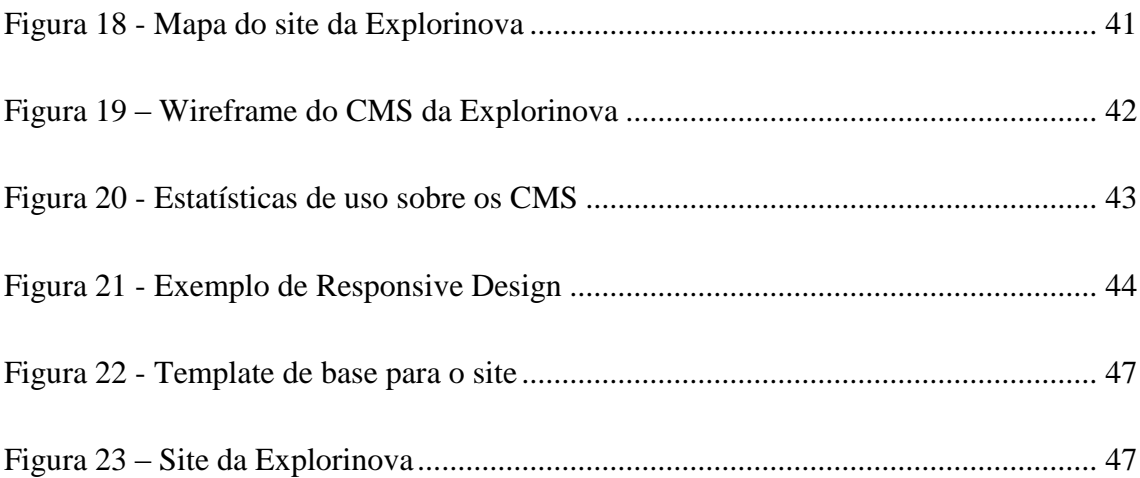

## **L I S TA D E S I G L A S**

- <span id="page-12-0"></span>**ADR –** Aquisição de Dados Remotamente;
- **CMS –** *Content Management System;*
- **CPI** Código da Propriedade Industrial;
- **CSS –** *Cascading Style Sheets;*
- **ESECD** Escola Superior de Educação Comunicação e Desporto;
- **ESTG –** Escola Superior de Tecnologia e Gestão;
- **HTML –** *HyperText Markup Language;*
- **IAPMEI –** Instituto de Apoio às Pequenas e Médias Empresas e à Inovação;
- **INPI** Instituto Nacional de Proteção Industrial;
- **IPG** Instituto Politécnico da Guarda;
- **PHP –** *Hypertext Preprocessor;*
- **PMELINK –** Centro online de Pequenas e Médias Empresas;
- **RCT –** *Read Tube Control*;
- **RFID –** Radio *Frequency Identification;*
- **RTS –** *Running Time System*;
- **SWOT –** *Strenghts, Weaknesses, Opportunities e Threats.*

## **I N T R O D U Ç Ã O**

<span id="page-13-0"></span>Após a conclusão da componente letiva da licenciatura de Comunicação Multimédia, deu-se início àquele que seria o passo não menos importante: a elaboração do projeto ou estágio. Era o momento onde se iriam aplicar os conhecimentos adquiridos nestes últimos três anos que, até então, tinham decorrido da parte teórica do curso. Como consolidação de conhecimentos procurou-se uma empresa que tivesse necessidades relacionadas com os conteúdos adquiridos. Assim poder-se-ia de uma forma mais compacta colocar em prática e defender a correta formação adquirida no Instituto Politécnico da Guarda.

O presente relatório é referente ao projeto de licenciatura. Este projeto serviu para colocar em prática muitos dos conhecimentos adquiridos durante a componente letiva na Escola Superior de Educação, Comunicação e Desporto, no curso de Comunicação Multimédia.

A escolha desta entidade – Explorinova – assentou no facto de ser um projeto recente no mercado que aposta na vertente da agricultura e indústria. Procura dar resposta e desenvolver soluções destinadas à otimização e controlo de processos, introduzindo o fator de qualidade e rentabilidade nas explorações agrícolas ou unidades industriais, usando sempre tecnologia (*hardware* e *software*) desenvolvida pela empresa.

### <span id="page-13-1"></span>ENQUADRAMENTO DA ENTIDADE

-

A empresa Explorinova teve a sua génese na oitava edição do Poliempreende<sup>1</sup>. O projeto "Explorinova" foi idealizado por dois alunos do curso de Engenharia Informática em conjunto com um professor da Escola Superior de Tecnologia e Gestão do IPG. A ideia de negócio que apresentaram passava pelo desenvolvimento de procedimentos e tecnologia de modo a que as explorações agrícolas de caprinos e ovinos tivessem uma

<sup>&</sup>lt;sup>1</sup> O Poliempreende é um concurso de ideias e de planos de negócios que tem como objetivo avaliar e premiar projetos desenvolvidos e apresentados por estudantes do ensino superior politécnico.

gestão mais autónoma e eficaz. A identificação eletrónica dos animais estava de acordo com a que a Portaria nº811/2010, de 26 Agosto, que obriga à identificação eletrónica de todos os animais através de um bolo reticular, RFID<sup>2</sup>. A utilização da identificação eletrónica possibilita a identificação permanente dos animais e a colheita rápida e automática de informação, minimizando assim na produção grande parte dos erros de origem humana, aumentando o bem-estar dos animais e do agricultor, tornando a exploração mais eficiente.

O projeto "Explorinova" pretendia disponibilizar para este sector um programa informático e equipamentos que integrassem novos conceitos e técnicas. Estes produtos destinavam-se a ser utilizados por Criadores, Associações de Criadores, Federações, Serviços Oficiais Regionais e Nacionais bem como por aqueles que de algum modo estivessem envolvidos no sector dos pequenos ruminantes.

Numa fase posterior a equipa do projeto instalou-se nos Policasulos é a incubadora de empresas do Instituto Politécnico da Guarda, localizada na Escola Superior de Tecnologia e Gestão.

Neste momento a Explorinova conta com dois colaboradores. O engenheiro António Fernandes, gerente da empresa, lidera todos os projetos em curso e com ele encontra-se outro engenheiro informático a desenvolver um projeto tecnológico específico na empresa.

-

<sup>2</sup> RFID é um método de identificação automática através de sinais de rádio, recuperando e armazenando dados remotamente através de dispositivos denominados etiquetas RFID. *In - http://www.rfid.pt/* (4 de dezembro de 2013).

#### <span id="page-15-0"></span>OBJETIVOS DO MEU PROJETO

Numa primeira fase do projeto foi necessário conhecer a entidade para um desenvolvimento correto de diversos elementos de comunicação. Após o conhecimento mais pormenorizado da "empresa" foram identificados os objetivos do projeto:

- Definição da Missão, Visão e Valores da Explorinova.
- Ficou definido que era crucial criar e registar a marca da empresa. A marca é um elemento fundamental no reconhecimento de qualquer empresa, produto ou serviço. É através da marca que se fazem distinções e diferenciam os produtos, serviços ou mesmo empresas umas das outras.
- Com a criação da marca surgiu a necessidade de lhe associar um logótipo para que graficamente seja mais forte.
- Foi-me indicada a necessidade de criação do estacionário da empresa de forma a que possibilitasse a sua divulgação através de elementos gráficos. Desenvolvi o cartão de visita da empresa, capa para arquivo de documentos, cadernos, canetas, marcadores, o modelo de carta para a empresa, envelopes da empresa e também o papel timbrado, com o logótipo da empresa.
- Como último objetivo a empresa colocou a criação do *site*, este que seria uma peça fundamental na divulgação de todas as componentes da entidade.

No início da elaboração do projeto, tal como referido, foram definidos objetivos. Estes objetivos que iam ao encontro das competências adquiridas durante os três anos de licenciatura. Deste modo deveria ser conjugada a componente da comunicação (visual / escrita) com a multimédia, ou seja, elaborar produtos multimédia que ajudassem a empresa a alcançar os seus objetivos.

## <span id="page-16-0"></span>ESTRUTURA DO RELATÓRIO

Este relatório está dividido em três capítulos. No primeiro capítulo é descrito o plano estratégico associado à criação de uma empresa. No segundo capítulo é descrito o processo de criação da marca Explorinova e o processo de desenvolvimento do logótipo associado à marca. No terceiro e último capítulo é relatado o processo de desenvolvimento do *site* da Explorinova.

No final do relatório encontramos uma reflexão final onde constam as dificuldades encontradas e a forma como as mesmas foram superadas. São referidas considerações relativas à forma como o curso prepara os alunos na área de Comunicação Multimédia.

# CAPÍTULO I

# <span id="page-17-0"></span>- PLANO ESTRATÉGICO DA EXPLORINOVA

### <span id="page-18-0"></span>1.1. INTRODUÇÃO

Segundo se pode constatar nas diversas plataformas institucionais de apoio à constituição de empresas, tais como o *IAPMEI* ou o *PMELINK*, um plano estratégico é referido como sendo um fator crucial para o sucesso das novas empresas.

Podemos afirmar que um plano estratégico é o processo de análise de uma organização sob vários aspetos. Define a orientação da empresa ou formas de atingir objetivos. Essas estratégias são geralmente reunidas e descritas no plano, que por sua vez, é concebido e termina com a elaboração de uma matriz que demonstre as ameaças e oportunidades, sob os pontos de vista interno e externo à organização.

# <span id="page-18-1"></span>1.2. DEFINIÇÃO DO PLANO ESTRATÉGICO NA CRIAÇÃO DE EMPRESAS

O plano estratégico é uma ferramenta complexa que permite às empresas efetuarem uma análise interna e externa à entidade, onde se definem alguns dos objetivos a seguir. Estes objetivos vão servir de guia à entidade que os implementa, de forma a obter uma coerência e sustentabilidade de todo o processo empresarial. Por outras palavras é a elaboração das estratégias que a empresa irá seguir para obter sucesso no mundo comercial. Este plano deve ser elaborado de forma a obter uma relação a médio e longo prazo. De uma forma mais genérica, define o que deve ser implementado e qual a melhor solução na implementação.

É necessário também ter em consideração o facto da estratégia necessitar constantemente de ser reavaliada e reformulada. Existem mudanças bruscas nos contextos dentro e fora da organização, imprevisíveis, muitas vezes. Desta forma, o maior desafio da gestão estratégica está relacionado com a capacidade de movimentar a organização e alinhá-la no sentido do plano estratégico, com a versatilidade que esse processo exige.

# <span id="page-19-0"></span>1.2.1. A ENVOLVENTE EXTERNA / ESTUDO DE MERCADO

A envolvente externa engloba vários elementos que o futuro empresário não pode controlar. O empreendedor não pode controlar aqueles que virão a ser os seus clientes, fornecedores ou empresas concorrentes. Todas as informações conhecidas e disponíveis do empreendedor sobre a envolvente externa, permitem avaliar a viabilidade do seu projeto. O conhecimento e exploração dos fatores externos ao seu projeto devem ser orientados por um conjunto de atitudes que lhe permitam concretizar, modificar ou mesmo abandonar o projeto que tem em mente. Segundo se pode reter após a consulta da plataforma do *IAPMEI*, o estudo de mercado, além do estudo documental, deve ter duas análises parcelares: o Estudo dos Consumidores e o Estudo da Concorrência. Um estudo documental permite reunir informações já disponíveis sobre um dado aspeto. Apesar das fontes serem muitas, é indispensável prestar atenção à data dos dados obtidos, registar as fontes e comparar a informação.

### <span id="page-19-1"></span>1.2.2. A POLÍTICA COMERCIAL

A política comercial de uma empresa não se deve restringir só aos aspetos relacionados com as vendas, mas também à estratégia de compras. O estudo de mercado previamente desenvolvido deverá constituir uma ferramenta que permita ao empreendedor estruturar a sua política comercial nas seguintes vertentes:

- Definir a estratégia de marketing, à partida, condições que criem competitividade à empresa;
- Definir as bases da ação comercial da empresa, o que por natureza obriga ao desenvolvimento de algumas estratégias tais como:
	- o A identificação precisa dos produtos ou serviços a comercializar, as respetivas características, as vantagens comparativas e os serviços que, eventualmente, lhe venham a estar associados;
- o A fixação de preços e de condições de venda que permitam atingir os objetivos estabelecidos em matéria de volume de vendas e de rentabilidade;
- o A escolha dos canais de distribuição, ou seja, os processos através dos quais os produtos ou os serviços serão disponibilizados ao público;
- o A determinação da "imagem" da empresa e dos produtos ou serviços, que abrange aspetos como o nome da empresa e a publicidade;
- o A preparação dos meios de negociação direta, a elaboração de uma "força de vendas";
- o A determinação estimada do volume de negócios.

Independentemente do número de objetivos da empresa, não é fácil atingi-los a todos. A atitude estratégica aconselha a que se faça de forma faseada. Numa primeira fase, um dos objetivos é o crescimento do negócio, a par da rentabilidade e estabilidade da empresa. Numa segunda fase, e sempre com intuito de atingir os objetivos traçados, torna-se imprescindível a escolha do conjunto produto / mercado, mais adequado. Por outras palavras, trata-se de analisar as diferentes categorias de clientes – os segmentos de mercado. Acima de tudo o importante é reunir os potenciais clientes da empresa em grupos homogéneos, fazendo-lhes corresponder diferentes categorias de produtos ou de serviços que a empresa está em condições de produzir ou de prestar.

O produto / serviço, preço, distribuição, comunicação e a força de vendas constituem aquilo a que, normalmente se chama de "Marketing-Mix", sendo estes cinco os elementos de base na ação comercial da empresa. Em relação ao produto / serviço, caso não se trate de algo inovador, a sua diferenciação poderá ser conseguida acrescentando-lhe "algo" que o torne específico. Dado que a procura é hoje extremamente volátil, não é estrategicamente aconselhável aguardar pelo declínio das vendas para a introdução de alterações, pelo que, se devem renovar sistematicamente. A inovação constante dos produtos e dos serviços é uma das condições de sucesso das novas empresas. Em relação ao preço, é uma primeira condição da rentabilidade e da competitividade da nova empresa. A distribuição corresponde aos processos disponíveis que permitem à nova empresa colocar os seus produtos ou os seus serviços em contacto com o seu público-alvo. A escolha de um determinado canal de distribuição deverá ser objeto de reflexão, tendo em conta as características tanto dos bens como dos segmentos de mercado. Os clientes da empresa deverão ser o público-alvo da comunicação, nomeadamente, no que respeita à publicidade. Esta noção é fundamental e terá, necessariamente de condicionar, tanto a estrutura da própria mensagem, como o suporte a utilizar para a fazer chegar aos destinatários. Depois de determinados os destinatários é o momento de definir a mensagem a transmitir. Esta deverá focar as vantagens que os consumidores podem ter se optarem pelos produtos/serviços desta nova empresa. A força de vendas pode entender-se como o conjunto de vendedores que uma empresa possui, constitui o contacto entre a empresa e o cliente. À força de vendas não compete só a função de vender, também é da sua competência a ligação entre a empresa – clientes. Ela transmite asinformações sobre a empresa, produtos ou os serviços e recolhe o "*feed-back*" do seu contacto para com o mercado.

Tal como foi dito no início, a política comercial da empresa deve igualmente, incluir um conjunto de preocupações e estratégias relativas ao "mercado dos fornecedores". Esta estratégia deve ter como linhas orientadoras a procura e avaliação dos potenciais fornecedores permitindo ao empresário traçar um quadro favorável à empresa em termos de fornecimentos alternativos, de condições de pagamento, de preços, de prazos de entrega, de qualidade e de especificações técnicas. A política comercial desta nova empresa deverá integrar uma vertente estratégica que poderemos chamar de "marketing de compra".

### <span id="page-21-0"></span>1.3. PLANO ESTRATÉGICO DA EXPLORINOVA

Como já foi referido a empresa é recente e surge no âmbito de um projeto académico, após a constituição legal da empresa houve a necessidade de definir o plano estratégico da Explorinova. Através do plano estratégico foi definida qual a missão, a visão e os valores da empresa. Foi identificado o espaço de atuação e o público-alvo da Explorinova. O plano permite ainda elencar os diversos produtos ou serviços que a Explorinova irá comercializar.

#### <span id="page-22-0"></span>1.3.1. ANÁLISE SWOT DA EXPLORINOVA

Existe a necessidade de ser feita uma análise da envolvente externa: Nesta fase, são avaliadas com detalhe as oportunidades e ameaças da empresa. Como exemplos de oportunidades podemos ter: novos desenvolvimentos tecnológicos ou novos canais de distribuição. Como exemplos de ameaças podem considerar-se: entrada de novos concorrentes ou aumento dos custos dos produtos.

A análise da envolvente interna identifica os principais pontos fortes e fracos da unidade de negócios. Um ponto forte é algo que a empresa faz bem ou alguma característica que aumenta a sua competitividade. Uma fraqueza é algo que a empresa não tem, que executa mal ou que a coloca numa situação de desvantagem relativamente aos concorrentes.

A análise *SWOT* é uma das ferramentas mais utilizadas na formulação da estratégia das empresas. O nome *SWOT* é um acrónimo que tem origem em quatro palavras em inglês: *Strenghts, Weaknesses, Opportunities e Threats.* A *SWOT* procura apresentar uma sobreposição entre o ambiente de negócios e os recursos da organização.

A análise *SWOT*, enquanto instrumento, é um quadro de referência que propicia uma orientação para a procura de soluções, é simples, fácil de entender e consistente. Usando a análise *SWOT* podemos relacionar numa tabela (tabela 1), quais as forças e fraquezas, as oportunidades e as ameaças a que uma empresa ou produto está sujeito.

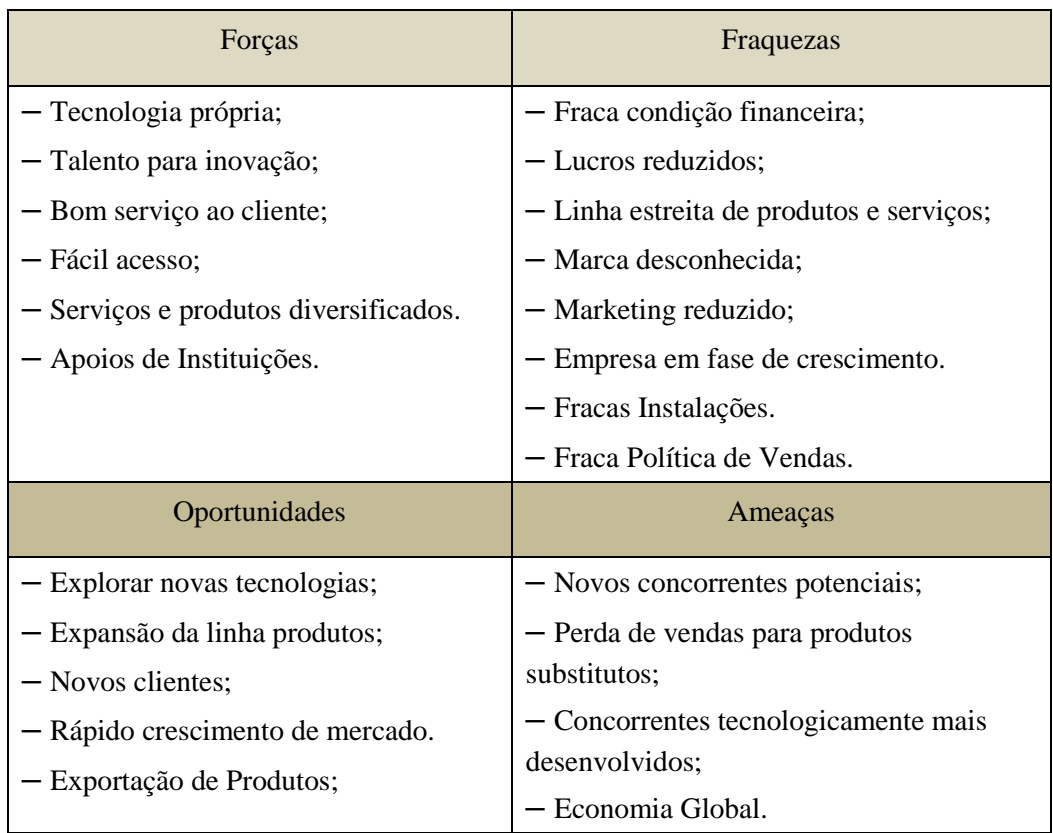

Na tabela seguinte apresento a análise *SWOT* da Explorinova.

<span id="page-23-1"></span><span id="page-23-0"></span>*Tabela 1 - Análise SWOT* (Fonte: Autor)

#### 1.3.1.1. FORÇAS

Uma das mais-valias desta entidade é criar toda a sua tecnologia de raiz, este processo demora meses de investigação e desenvolvimento, qualquer procedimento é analisado ao detalhe. Há uma aposta clara na inovação e simplicidade dos seus produtos e serviços, serviços diversificados com várias funcionalidades tornando-os mais atrativos.

O acesso a esta entidade é bastante simples. Pode ser via email, também poderá ser consultado o site que disponibiliza toda a informação ou então na sede da empresa nos Policasulos da ESTG onde se podem esclarecer todas as dúvidas. A sua sede, tal como referido, traz vantagens: é numa instituição de ensino superior onde há um estreito relacionamento com os docentes e existe a possibilidade de usufruir dos laboratórios existentes.

#### 1.3.1.2. FRAQUEZAS

<span id="page-24-0"></span>Como todas as empresas também esta apresenta fraquezas e desvantagens em relação à concorrência. Esta entidade é uma empresa com uma estrutura pequena, encontra-se na lista das Microempresas. Uma Microempresa conta com um máximo de dez empregados e uma faturação limitada. Por outro lado, o dono e gerente desta microempresa não usufrui em seu benefício dos rendimentos que a mesma lhe oferece, aplica-os novamente no melhoramento da empresa. Esta entidade ainda se encontra em crescimento e tem pouco tempo de vida, é ainda uma marca desconhecida no mercado devido à sua pouca maturidade. Encontra-se na fase de desenvolvimento dos projetos, tal como foi referido nas forças da entidade, toda a tecnologia é desenvolvida localmente e para cada caso específico, o que implica que seja um processo complexo e moroso. Este longo processo origina reduzidos lucros e custos elevados, pois cada serviço para ser criado requer vários meses de investigação e desenvolvimento. Os produtos a desenvolver são muito complexos (muitos deles são únicos), requerem colaboradores com conhecimentos muito específicos em diversas áreas de conhecimento.

A empresa não tem ainda atualmente a capacidade económica suficiente para suportar os custos que o desenvolvimento mais rápido exige. As instalações não são as mais indicadas para o desenvolvimento de protótipos eletrónicos dadas as reduzidas dimensões da empresa.

#### 1.3.1.3. OPORTUNIDADES

<span id="page-24-1"></span>Cada empresa deve aproveitar as oportunidades para evoluir, e crescer. No sector em que esta entidade se insere, é um sector bastante competitivo pois está sempre em crescimento. Todos os dias há notícias de novas tecnologias a surgir no mercado, cada vez mais as pessoas optam por utilizar a tecnologia para facilitar tarefas e procedimentos. Esta entidade dedica-se ao desenvolvimento de produtos para o sector industrial e agrícola. Deve-se tentar tirar proveito deste rápido crescimento de mercado, explorar novas tecnologias, expandir a linha de produtos e apostar em novos clientes. A localização desta entidade tem uma grande oportunidade inerente, a existência de mão-de-obra qualificada, por vezes a um custo reduzido (estágios curriculares), o que permite o desenvolvimento de projetos académicos orientados a fins comerciais.

#### 1.3.1.4. AMEAÇAS

<span id="page-25-0"></span>O Sector das tecnologias, apresenta várias vantagens pois encontra-se em rápido crescimento e evolução de mercado, mas isto também pode ser visto como uma ameaça, no contexto da competitividade. Cada vez existe mais concorrência neste sector, existem concorrentes tecnologicamente mais desenvolvidos que têm capacidade de criar produtos exclusivos, e os produtos substitutos também são uma forte ameaça, pois, cada vez mais, as empresas apostam nestes serviços a baixo custo e com preços menores apesar de não apresentarem a mesma qualidade.

O contexto económico é uma grande ameaça devido à recessão económica vivida em Portugal. O constante aumento dos impostos influencia negativamente o crescimento da empresa.

# <span id="page-25-1"></span>1.3.2. MISSÃO, VISÃO E VALORES DA EXPLORINOVA

A Missão, Visão e Valores são conceitos muito importantes e essenciais a uma empresa. A missão, é algo que pretende atingir ao longo da sua 'vida' e que deve ficar clara desde o início. Deve servir como ferramenta de motivação para os funcionários ou qualquer tipo de colaborador. Ao longo do tempo, a missão pode ter que ser alterada, quer por ter perdido a sua relevância, face às novas condições da envolvente empresarial, quer pelo facto da mesma estar obsoleta. A missão deverá definir uma visão e o rumo da empresa, tendo em conta:

 Condições de mercado: aqui deve ter-se em consideração todas as áreas em que a empresa opera.

- Segmentos de mercado: Aqueles que respondem ao plano de negócios da empresa.
- Tipo de integração: Quer se trate de uma empresa que produz e comercializa os produtos quer se trate, por outro lado, de uma empresa que apenas efetua subcontratações.
- Segmentação geográfica: Inclui o conjunto de regiões ou países em que a empresa pretende operar.

Em conjunto com o responsável da Explorinova ficou definido que a Missão da Explorinova é:

- O desenvolvimento de tecnologia específica de forma a satisfazer necessidades de mercado, neste caso o mercado está vocacionado para o setor primário e secundário.
- A definição de soluções tecnológicas diferenciadoras, adequadas às reais necessidades do cliente e permitam uma utilização eficiente e eficaz, com base na excelência dos produtos e serviços oferecidos.

Os Valores da empresa são:

- Transparência Comunicar de forma clara, honesta e íntegra com todos os seus clientes, colaboradores e fornecedores;
- Valorização do trabalho em Equipa Fomentar o espírito de grupo e desbloquear conflitos;
- Formação Encoraja e apoia a aprendizagem contínua.

Os valores que a Explorinova procurará incutir nos seus colaboradores são a transparência e otimismo, movidos pela vontade de se ultrapassar a si próprios, na busca da simplicidade e excelência em todas as suas vertentes de atuação, olhar para o passado e inspirar-se no futuro para inovar.

A visão da entidade é ser uma empresa internacional no desenvolvimento de soluções inovadoras e tecnológicas, de *hardware* e *software*, reconhecida pela excelência e simplicidade. Esta empresa pretende criar com os clientes um compromisso de confiança e de satisfação do mesmo.

#### <span id="page-27-0"></span>1.3.3. PRODUTOS / PROJETOS DA EXPLORINOVA

A grande maioria das empresas operam com vários tipos de produtos, desta forma é importante que a empresa defina todos os serviços e produtos para que cada um possa ser gerido como uma unidade individual. Cada produto deve ter uma estratégia própria e bem definida. Outro objetivo da identificação dos produtos é que se possa definir o valor do investimento necessário para cada projeto.

Relativamente à Explorinova podemos identificar os seguintes produtos:

**RCT / RTS:** *Read Tube Control* / *Running Time System*, projeto desta entidade com apoio do Instituto Politécnico da Guarda, que conquistou terceiro lugar a nível nacional no oitavo concurso do Poliempreende. O objetivo deste projeto passa por recorrer a um sistema informático que facilita a monitorização dos animais e a gestão dos terrenos. Pretende-se aplicar tecnologia às explorações agrícolas de caprinos e ovinos ajudando a otimizar, desta forma, as suas potencialidades. Usando o *software* existente para leitura de sistema RFID e desenvolvendo o hardware específico será possível a identificação eletrónica dos animais, saber-se-á o número do exemplar e outra das mais-valias é a monitorização dos animais por lote possibilitando, por exemplo, o fornecimento de alimentos (ração) de forma automática. Este seletor automático de animais como foi dito permite fazer uma seleção dos animais de forma automática de acordo com as exigências do agricultor. O agricultor através de uma plataforma tecnológica elabora lotes dos animais (por idade, peso, fase de gestação) exporta essa lista para um dispositivo móvel que vai comandar todo o sistema eletromecânico de modo a separar os animais. Estes equipamentos são destinados a grandes explorações de animais, ou para uso veterinário.

O **ADR** tem como funcionalidades a aquisição de dados remotamente; é uma tecnologia baseada em redes de sensores sem fios com capacidade de recolha, processamento e decisão autónoma de dados através de sensores específicos. Devido às diversas tipologias desenvolvidas, permite uma programação dedicada que possibilita ser aplicado em diversos setores como, por exemplo, na agricultura e indústria. O ADR, de uma outra forma, permite a leitura de dados através de sensores, fará o pré-tratamento de dados e envio de toda a informação para um servidor externo é feito via *Wi-Fi*.

**FireProtection:** é um projeto em parceria com o portal bombeiros.pt, e Bpessoa. Neste projeto pretende-se a autoproteção e monitorização de veículos da proteção civil em combate de incêndios florestais. Na prática será instalada uma rede de sensores nas viaturas que irão monitorizar a temperatura exterior. Em caso de risco é acionada uma cortina de água para salvaguardar as viaturas e proteger as pessoas que nela se encontrem. Este projeto também obteve o segundo lugar, no IX concurso do Poliempreende.

# <span id="page-29-0"></span>CAPÍTULO II - DEFINIÇÃO / CONSTITUIÇÃO DA MARCA **EXPLORINOVA**

### <span id="page-30-0"></span>2.1 INTRODUÇÃO

Segundo Lindon (2011) a criação de uma marca deve iniciar-se com a sugestão de inúmeros nomes relativos ao produto que se quer lançar, para a partir de um, o escolhido, se começar a trabalhar o nome da marca. Esta escolha da marca deve ter alguns aspetos em consideração e muito influentes para uma correta utilização. Dever-se-á ter em consideração o facto de o nome ser curto e de fácil memorização. Não deverá ter conotações inadequadas. Deve ser o mais internacional possível uma vez que a internacionalização é uma grande probabilidade de escoar produto e criação de negócios, deve ser um nome original se bem que ilustrativo das políticas de trabalho e mercado da entidade.

### <span id="page-30-1"></span>2.2 DEFINIÇÃO / CONSTITUIÇÃO DA MARCA

No mundo atual as marcas associadas a produtos ou serviços têm ganho cada vez mais notoriedade, tornando-se num elemento chave no desencadear de ações promocionais.

Atualmente a marca é sinónimo de competitividade e de permanência no mercado. É através dela que distinguimos com relativa facilidade aquilo que ela faz ou transmite. Têm vindo a aumentar os apoios à construção de marcas com intuito de promover as empresas, e apoiar a internacionalização dos seus bens ou serviços.

#### <span id="page-30-2"></span>2.2.1 NATUREZA DAS MARCAS

Como refere Lindon (2011) é possível analisar que desde as primeiras trocas comerciais é conhecido o conceito de 'marca'. Inicialmente as marcas eram sinais rudimentares inscritos de uma forma pouco legível sobre os produtos, para que fosse conhecida a empresa que comercializava ou trocava os bens. Na maior parte dos países a palavra marca provem do verbo 'marcar', o termo em inglês *brand*, vem do francês antigo

*brandon* o qual se designava o ferro para marcar o gado. As técnicas modernas de marketing vieram revolucionar o mundo das marcas, isto porque é relativamente fácil a elaboração delas, se bem que algumas e de elevado renome sejam bastante antigas e perdurem no tempo.

Segundo Stefhen King, citado por Lindon (2011:175) "um produto é uma coisa fabricada numa fábrica; uma marca é qualquer coisa que é comprada pelo consumidor. Um produto pode ser copiado por um concorrente; uma marca é única. Um produto pode desaparecer (perder o seu valor) muito rapidamente; uma marca é eterna." A marca tem várias finalidades: é uma mais-valia seja para o consumidor seja para a empresa; identifica os produtos que a empresa comercializa em determinadas situações. Através do grafismo da marca pode distinguir-se uma em específico, das demais, e os clientes sabem que tipo de produtos podem encontrar com aquela marca. Uma vez que a marca tem capacidade de distinguir os produtos dá-lhes também sentido, o que faz com transmita aos clientes aquilo que a empresa pretende, passa também os valores no produto referenciado.

#### <span id="page-31-0"></span>2.2.2 IDENTIDADE DA MARCA

A identidade de uma marca deriva do seu aspeto físico, caráter e valores; a notoriedade que a marca poderá atingir depende da capacidade da sua memorização por parte dos clientes ou público-alvo. A marca pode ser constituída por um conjunto de signos, formas, cores e mesmo sons, isto para usufruir de todos os sentidos, de forma a cativar a atenção do público e a correta analogia do que se vê ou o que realmente a marca é. O nome é o mais importante elemento do dispositivo identificador de uma marca.

#### <span id="page-31-1"></span>2.2.3 TIPOS DE MARCA

Existem diversificadas formas de distinguir e classificar as marcas e os seus produtos associados. Algumas marcas podem considerar-se:

 Marca Produto – Esta marca salvaguarda o bom nome da empresa mãe, cria dentro do mesmo grupo de produtos várias marcas para no caso de alguma sofrer danos

da concorrência não afetar as outras do grupo. Um exemplo é o fabricante *Lever* que possui vários produtos mas todos com nomes diferentes (OMO, Skip, Presto);

- Marca Institucional um exemplo são todas as empresas 'mãe' darem nome aos produtos que produzem. Tal como faz a marca BMW, Ford ou Fiat.
- Marca Caução / Dupla Marca produtos diferentes com a mesma designação (radical da marca) é exemplo disto o grupo Nestlé (Nestum, Nescafé, Nespresso);
- Marca Umbrella dilui a imagem enquanto as marcas específicas para cada gama de produtos permitem posicionamentos bem diferenciados. Dá-se o nome de marca umbrela a todas aquelas que abrangem vários produtos, é exemplo o grupo Nivea, Dove, Bic, Gillette, entre outras.
- Marca por Analogia Existe uma analogia da marca a outro objeto ou afins. Exemplo disso é o carro Ferrari, carro Jaguar entre outros.

#### <span id="page-32-0"></span>2.2.4 IMAGEM DA MARCA / IDENTIDADE VISUAL

A imagem da marca é aquela que o consumidor identifica visualmente para distinguir as diversas marcas por ele conhecidas. A imagem passa por ser um conjunto de representações mentais e pessoais que o consumidor tem, que o leva associar os diversos produtos compreendidos pelo espólio da marca. Segundo Lindon (2011: 180), "uma imagem é um conjunto simplificado e relativamente estável de perceções e de associações mentais ligadas a um produto, uma empresa, um indivíduo".

A identidade visual de uma marca refere-se a símbolos organizacionais visíveis, mas que exprimem sentidos mais profundos como significados partilhados num contexto, mapas mentais e sistemas normativos, podendo assumir a forma de símbolos verbais, símbolos de ação e símbolos materiais como logótipos. Um aspeto importante a ter em consideração é o facto do desenvolvimento de uma identidade visual se iniciar depois do processo de construção identitária. A identidade visual tem um papel fundamental nas organizações: simboliza a entidade, proporciona visibilidade e reconhecimento; expressa a sua estrutura e, internamente, pode potenciar o grau de identificação que os colaboradores sentem em relação à organização.

É comum as pessoas usarem expressões às quais não lhe atribuem o real significado. Na área do *design* e ao longo deste relatório são referidas em alguns termos dos quais se poderão salientar:

- Identidade Visual não se refere apenas ao logótipo, refere-se também à escolha de cores e seu significado, entre outros.
- Identidade Gráfica refere-se apenas a questões tipográficas e figuradas.
- Imagem Visual imagem gráfica apropriação que os recetores fazem dos elementos visuais ou gráficos.
- Manual de normas: é um documento onde estão todas as regras de comunicação gráfica, a estipulação de normas de comunicação visual, uniformização e controlo da sua aplicação com a devida referência.

#### 2.2.4.1 O MIX DE IDENTIDADE VISUAL

<span id="page-33-0"></span>Dowling (1994) identifica cinco componentes do mix da identidade visual constituindo as manifestações físicas da identidade organizacional:

- O nome designação que a organização adota e pela qual é reconhecida no mercado;
- O logótipo normalmente consiste na versão gráfica do nome;
- O símbolo possui mais força de memorização, pode ser polissémico; é a figura ou desenho que acompanha o logótipo;
- A gama cromática elemento complementar de identificação visual. Introduz uma carga emocional, evocadora, estética, conotativa e força sinalética à identidade;
- O slogan, lema ou divisa (na área do marketing surge também com a designação assinatura) – por vezes as organizações desenvolvem uma afirmação que expressa ou reforça os atributos diferenciadores da organização.

Neste caso específico, como se trata de uma empresa que acaba de nascer no mercado ainda não dispõem de uma identidade visual formada.

#### <span id="page-34-0"></span>2.3 REGISTO DA MARCA EXPLORINOVA

Segundo o Código da Propriedade Industrial (2009: 165), "a marca pode ser constituída por um conjunto de sinais suscetíveis de representação gráfica, nomeadamente palavras, incluindo nomes de pessoas, desenhos, letras, números, sons, a forma do produto ou da respetiva embalagem, desde que sejam adequados a distinguir os produtos ou serviços de uma empresa dos de outras empresas".

A marca Explorinova foi registada no Instituto Nacional da Propriedade Industrial, INPI, para que a mesma não fosse utilizada por mais ninguém, salvaguardando assim a exclusividade. Neste caso, a marca Explorinova enquadra-se como sendo uma marca umbrela dado que a entidade comercializa vários produtos, de várias gamas, para diversos públicos-alvo e por fim em diferentes áreas de mercado (Anexo I).

## <span id="page-34-1"></span>2.4 LOGÓTIPO DA EXPLORINOVA

O logótipo é o um sinal que identifica uma entidade que presta serviços ou comercializa produtos, distinguindo-a das demais. Entende-se através do logótipo o modo pelo qual determinada entidade pretende ser conhecida junto do público. Como podemos verificar na definição que se encontra no Código da Propriedade Industrial (2009: 196), "o logótipo pode ser constituído por um sinal ou conjunto de sinais suscetíveis de representação gráfica, nomeadamente por elementos nominativos, figurativos ou por uma combinação de ambos", (Anexo III).

No processo de criação do logótipo da marca Explorinova apresentámos várias propostas. No primeiro logótipo da marca Explorinova, (Figura 1), adicionámos uma folha verde para associar a ecologia e o ambiente à marca, uma vez que a empresa, como projeto de arranque no mercado, estava vocacionada para agricultura e múltiplos projetos agrícolas.

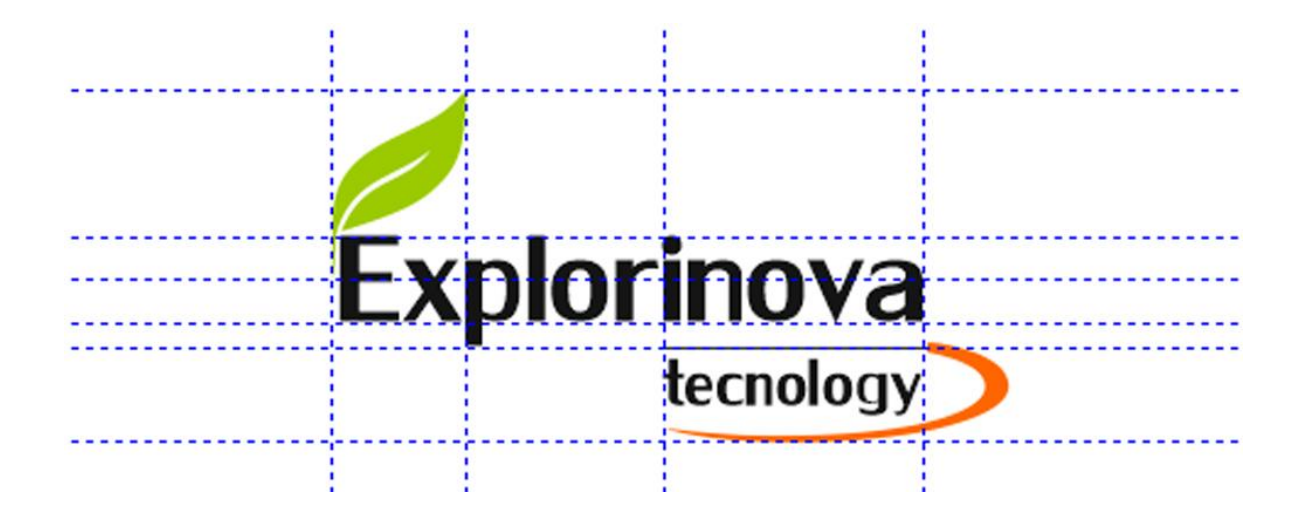

<span id="page-35-0"></span>*Figura 1- Primeiro protótipo do logótipo* (Fonte: Autor)

Após apresentação do primeiro protótipo, e como era da vontade da Entidade desenvolver tecnologia e projetos múltiplos nas mais diversificadas áreas, foi retirada a folha verde associada à agricultura, mantendo-se só a linha laranja sobre a designação do logótipo (figura 2).

<span id="page-35-1"></span>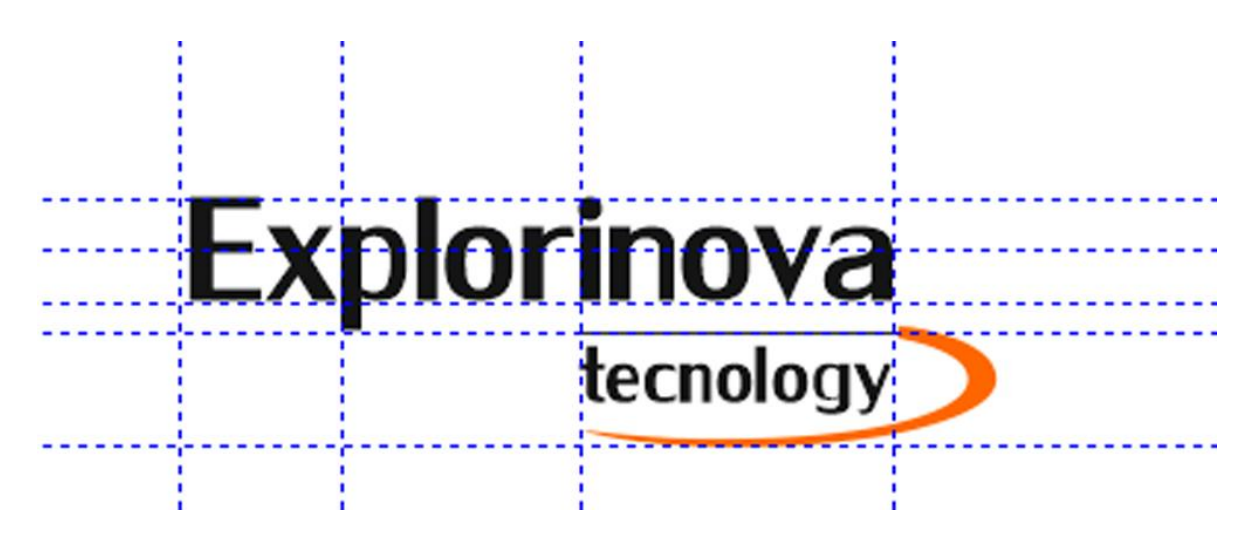

*Figura 2 – Segundo protótipo do logótipo* (Fonte: Autor)
Aquando da apresentação da segunda proposta, surgiu a necessidade de dar mais notoriedade ao símbolo que viria a definir a marca. Posteriormente acrescentou-se um círculo que assumiu o laranja, e a linha passou a verde revertendo para a vontade inicial de ecologia e ambiente. O círculo, também associado a tecnologia, dava-lhe mais valor e apresenta-se neste conjunto como um ponto fundamental na marca (Figura 3)

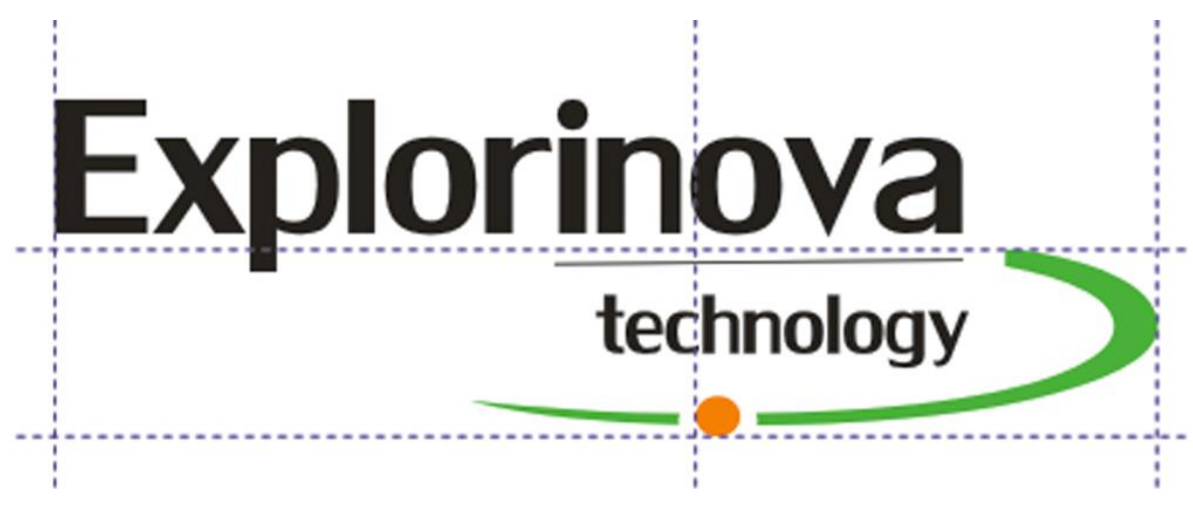

*Figura 3 – Terceiro protótipo do logótipo* (Fonte: Autor)

Depois da escolhida a estrutura de conjunto (logótipo, designação e símbolo), construíram-se vários modelos de forma adequar a sua real posição passando ainda por mais uma fase, até à versão final (Figura 4). A quarta fase do projeto já estava muito perto daquele que viria a ser o logótipo final, uma vez que tinha todos os requisitos apresentados pela empresa e estava, de uma forma geral, bem constituído.

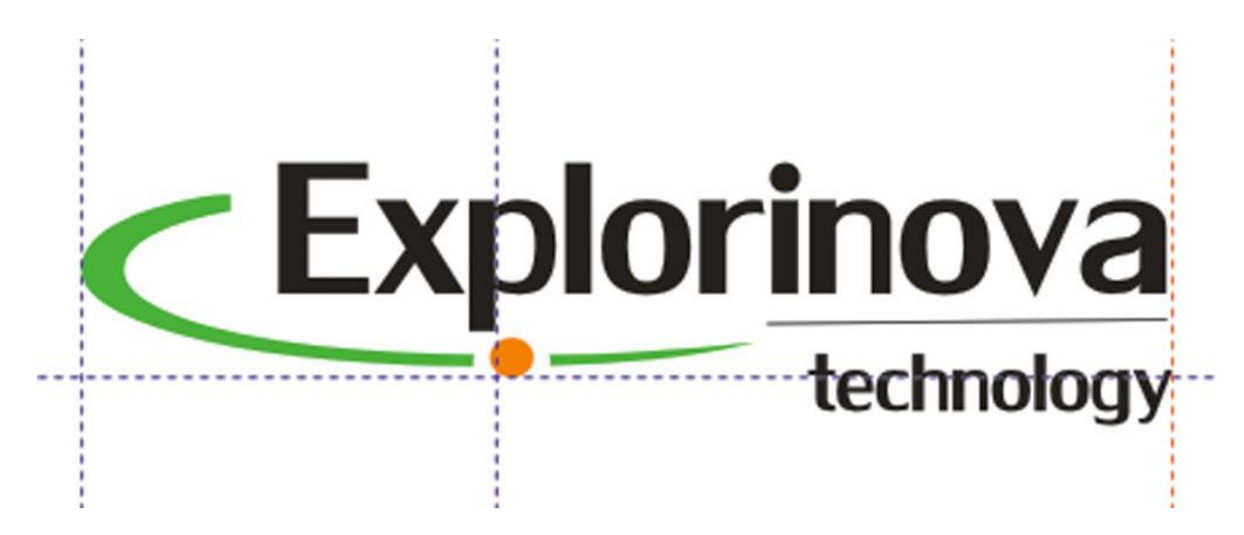

*Figura 4 – Quarto Protótipo do logótipo* (Fonte: Autor)

O logótipo da Explorinova, tal como foi dito, resulta de uma elaboração de vários modelos em que se procurou a junção de tecnologia e agricultura, associando-lhe a ecologia e a eficiência. Representado a ecologia, utiliza-se a cor verde, associada à natureza, agricultura e significando esperança e vitalidade; relativamente à tecnologia usa-se a cor laranja, também associada a energia e criatividade. O círculo representa o ponto de decisão onde tudo é preparado e aperfeiçoado. Antecede-lhe a linha guia (verde) que nos orienta no sentido correto e após o círculo, prolongando a linha guia que acompanha até ao final. Sob a palavra "inova" que se encontra no logótipo, desenha-se uma linha que separa o logótipo da designação, reforça a ideia de inovar e simultaneamente faz a separação dos dois constituintes (Figura 5).

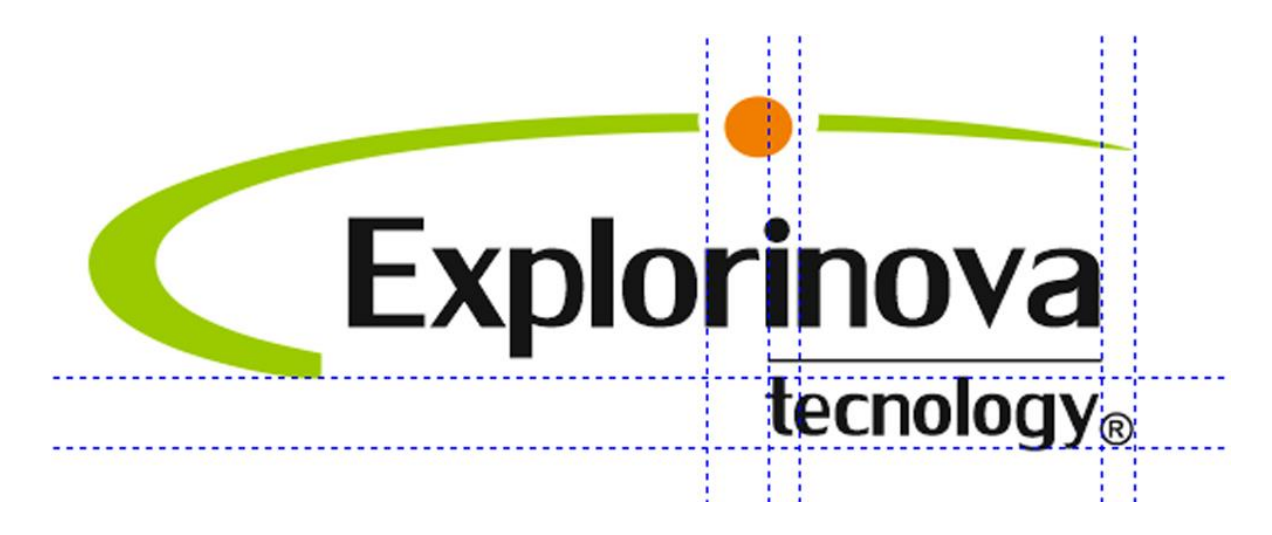

*Figura 5 - Protótipo final* (Fonte: Autor)

Explorinova é uma marca composta, pelo que conjuga: logótipo, símbolo e designação relativa à respetiva utilização. A disposição dos constituintes da marca foi tratada de forma cuidada, com intuito do seu melhor resultado perante aqueles que a observam. Como tal não devem, em circunstância alguma, ser alteradas e as proporções devem ser mantidas qualquer que seja o tamanho da marca. Não está prevista a utilização singular de qualquer constituinte da marca, assim sendo será usado em todas as situações obrigatoriamente o símbolo e logótipo (Figura 6).

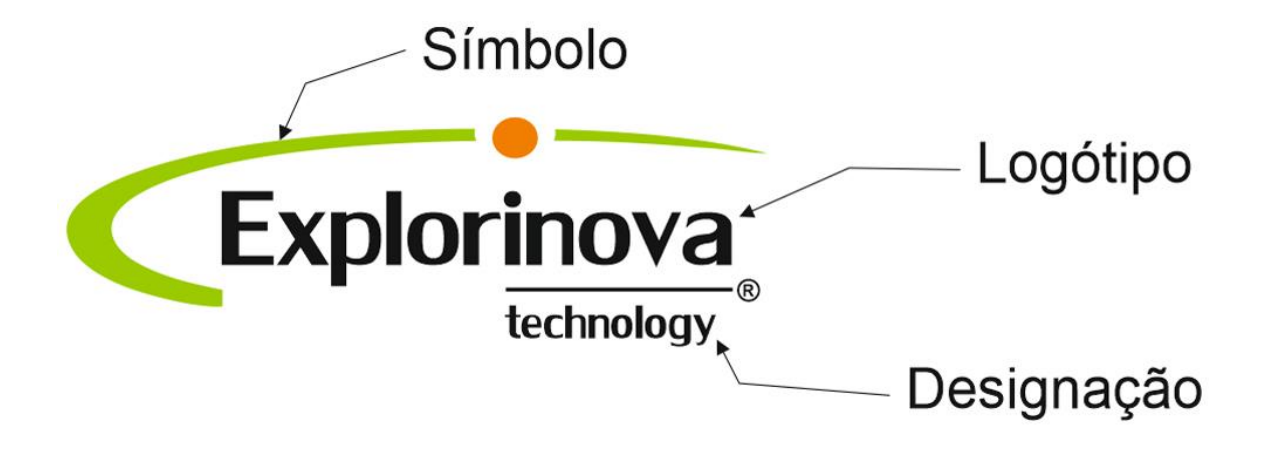

*Figura 6 - Constituintes do logótipo* (Fonte: Autor)

Estas diretrizes demonstram a forma usada para estabelecer a relação entre os elementos que compõem a marca Explorinova. Esta relação foi elaborada de forma cuidada, uma vez a evitar alterações penosas à marca. Representa a base do sistema de identidade, nunca devendo ser alteradas as suas proporções (Figura 7).

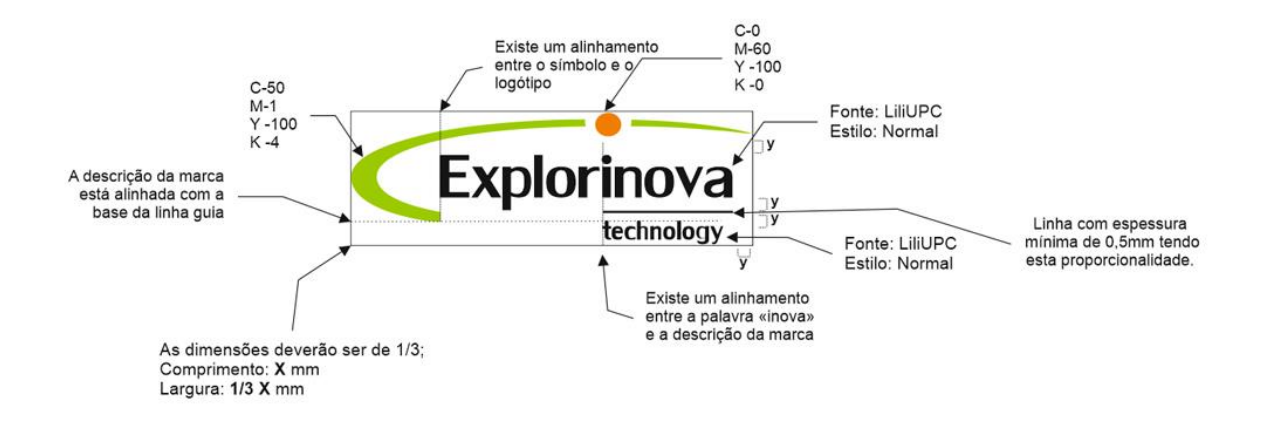

*Figura 7 – Diretrizes do logótipo* (Fonte: Autor)

A representação correta da marca deverá manter um espaço suficiente entre esta e os demais elementos gráficos ou margens. Esta regra representa as margens mínimas aconselháveis e, sempre que possível, devem ser aumentadas, de forma a manter a coerência e as correção das proporções visuais. Não deverão ser quebradas as dimensões mínimas apresentadas no modelo de construção da marca. Neste caso, as proporções mínimas serão de 30mm em largura e 10mm em altura. As medidas estabelecem os limites mínimos de redução, com o objetivo de assegurar a perceção correta e constante das características visuais da Explorinova (Figura 8).

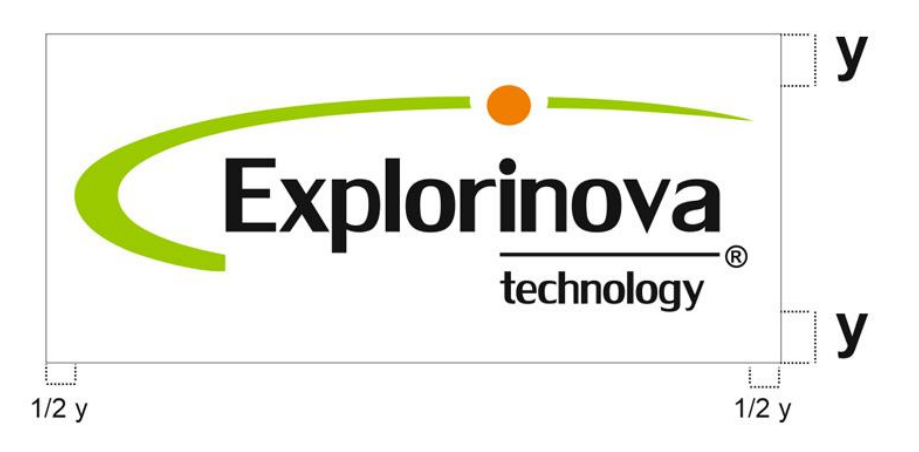

enia moonull acrerate velenim volortis dionsent wisis autet in henibh etum nulluptat. Ut prat, Ut dio corperit do dolorper si. Sed ea feu facidui sla accum zzrit aliquam commodo lobore tatum adignis nit wis nisissequat, quissi. Tetum duisi. Ibh et nit irit irilutpatue dolutat. Ut adionulputat ssecte faccum ini ipis exeras et venisi bla facipis cincipit nullandrem digna faccum vullum dolobortio do delit proessed te tem alismolenim duis foloreefuer autotetue magnim zzrilla autpat. Duis alissequis nonulla facinis at lam, consequis ad doloreet, vel utat wiscip essissit illa consequip et sliquat lore do dolutpatue min

sullamet volesse niamoor tiotonsed magnibh ero er alis tostrud modolortisi. El enis solobortie vulluptat, conulla amet nos nit, si. Tue con vendip ta aliquisit venibh elisit nim tolum aciduissed modio comat, sequat. Iduissi. Unt aliscil riure minis accummy nisit ver commod tissequipsum dipis tiat. Duipis nonse dit lortie tis

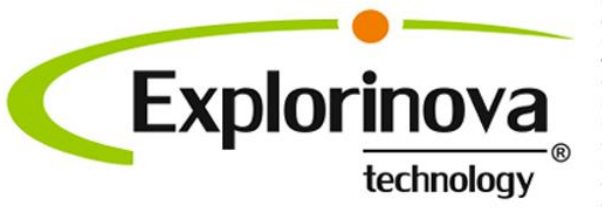

utem zzrit wis dolute commu num inisci exercesto conse duis non euis estisit aut do duis nulputpat la feum verostrud facip ea consed eugue do dieugueratet lore erosto euisci ilisi. Am dipit alit illamet ad tie modio con etuercipis del jureet nim zzriustisit laorerit nis er se eum num velestrud exero alit aci tatem et ut praestrud euissectem aliscil etuercilisis nismod ex eu feuguerosto essi

sla facin et, quam nibh eum iusto euis diam, velit ut lorpera essit, sum nos alit, conse eugiamet volestrud ex elit vullaoreet, vent lum inim ing esisi. Cipit at, quipisc illandre feu feugiamet adiamet lortio dit non er sumsan ullaoreet vero esto od eugiamet ut in er sumsandreet in henim vel foloborper sis enim zzriustrud eu feugiamconse conse molorti onsenim dolorem diam iurem nim alismod olorpero dolum vero core del iliquam. eraestio do commolor suscipis autpat dipisi. Ut ad te feugue consecte conulput utpat. Ros nosto odo od tat nulla feuis ercilis aliquam velit utat. Ds enim il deliquis alis at ip etum vullam zzritBorerci tis dolestrud dolent vel digna core facidunt num iure con ute cortiniamet landre et wissi slam auf velisi eliqui te facipissit vel dolesent aciliquam velesequatue dolessi. An exerit adigna facilla ndrero dio ex eum ea acincilissim quis

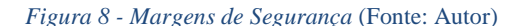

As cores usadas e transmitidas numa assinatura são fundamentais. Assim, as cores deverão ser reproduzidas com a máxima fidelidade, tentando encontrar em cada superfície de reprodução a sua mais fiel aproximação, tendo como base as cores indicadas, para cada tipo de utilização (Figura 9).

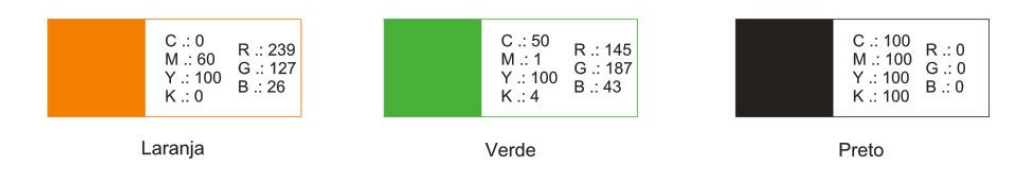

*Figura 9 - Cores Oficiais* (Fonte: Autor)

A marca Explorinova é suportada por quatro tipos de cores oficiais (Figura 10):

- Totalmente com cores (verde laranja e preto);
- Preto (somente preto);
- Branco (somente branco);
- Com o símbolo a cores e tudo o resto a branco.

Estes comportamentos cromáticos são aqueles que garantem uma correta leitura e reconhecimento da marca Entidade e devem ser sempre preferenciais. A coerência da marca Explorinova depende deles para reforçar a notoriedade da marca, dever-se-á aplicar sempre que possível a versão a cores original.

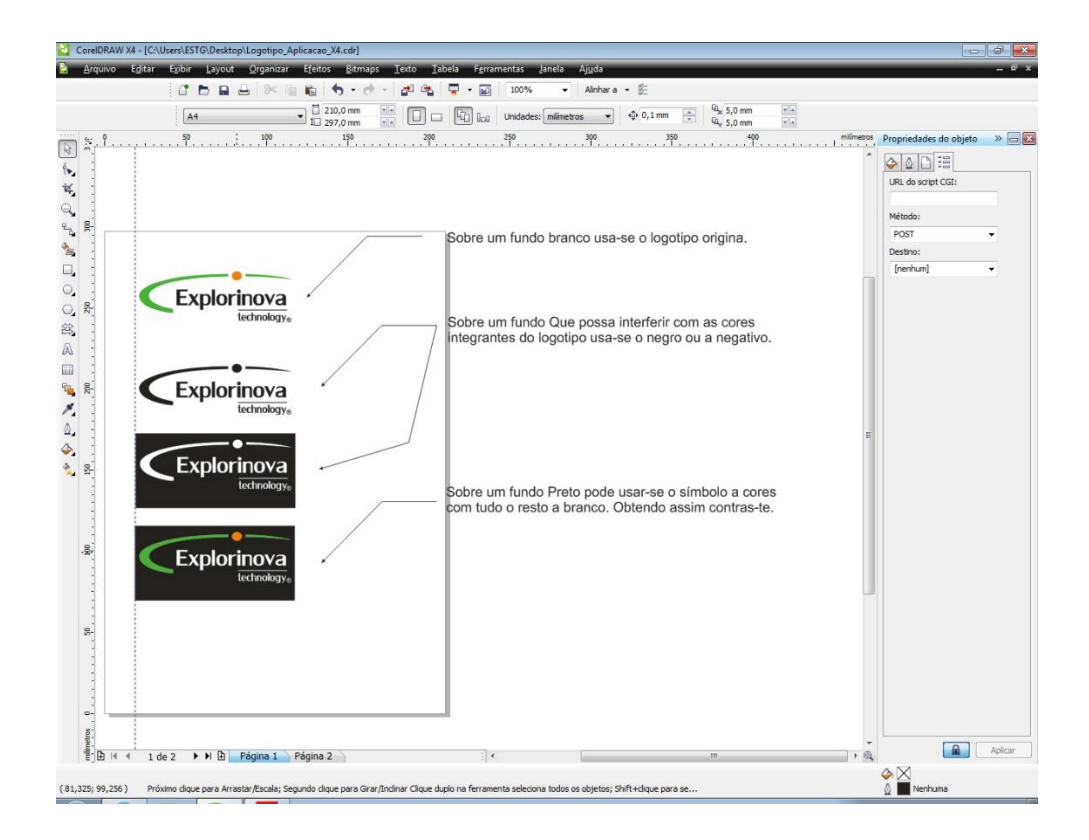

*Figura 10 – Reações sobre fundos* (Fonte: Autor)

A aplicação da marca Explorinova sobre fundos fotográficos tem uma preocupação acrescida dado as mais diversas situações possíveis de encontrar. A integridade e a legibilidade da marca depende do bom uso e de quem a vai utilizar (Figura 11).

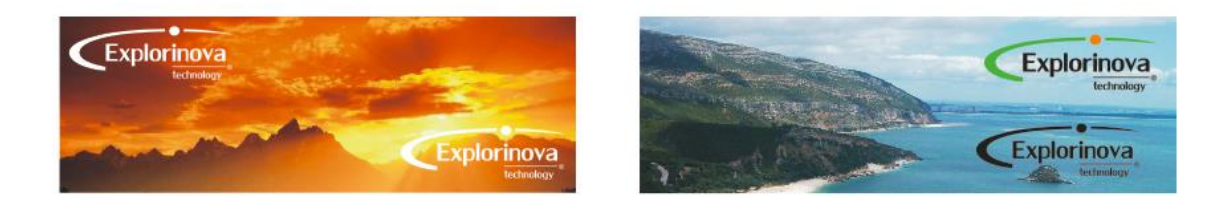

*Figura 11 – Reações sobre fundos fotográficos* (Fonte: Autor)

### 2.5 ESTACIONÁRIO

Nos pontos seguintes estão descritos e ilustrados alguns dos elementos do estacionário desenvolvidos para a Explorinova. Pode dizer-se que estacionário engloba toda a identidade gráfica da entidade, seja sobre material físico ou em formato digital. O estacionário deve ser utilizado como sendo mais uma ferramenta de divulgação e promoção da entidade / marca, devendo-se utilizar de forma coerente com objetivos definidos.

#### 2.5.1 CARTÃO DE VISITA

O cartão de visita é um cartão normalmente com os formatos de 8,5 cm por 5,5 cm no qual está visível o nome da empresa ou o logótipo e os contactos fundamentais da entidade (Figura 12).

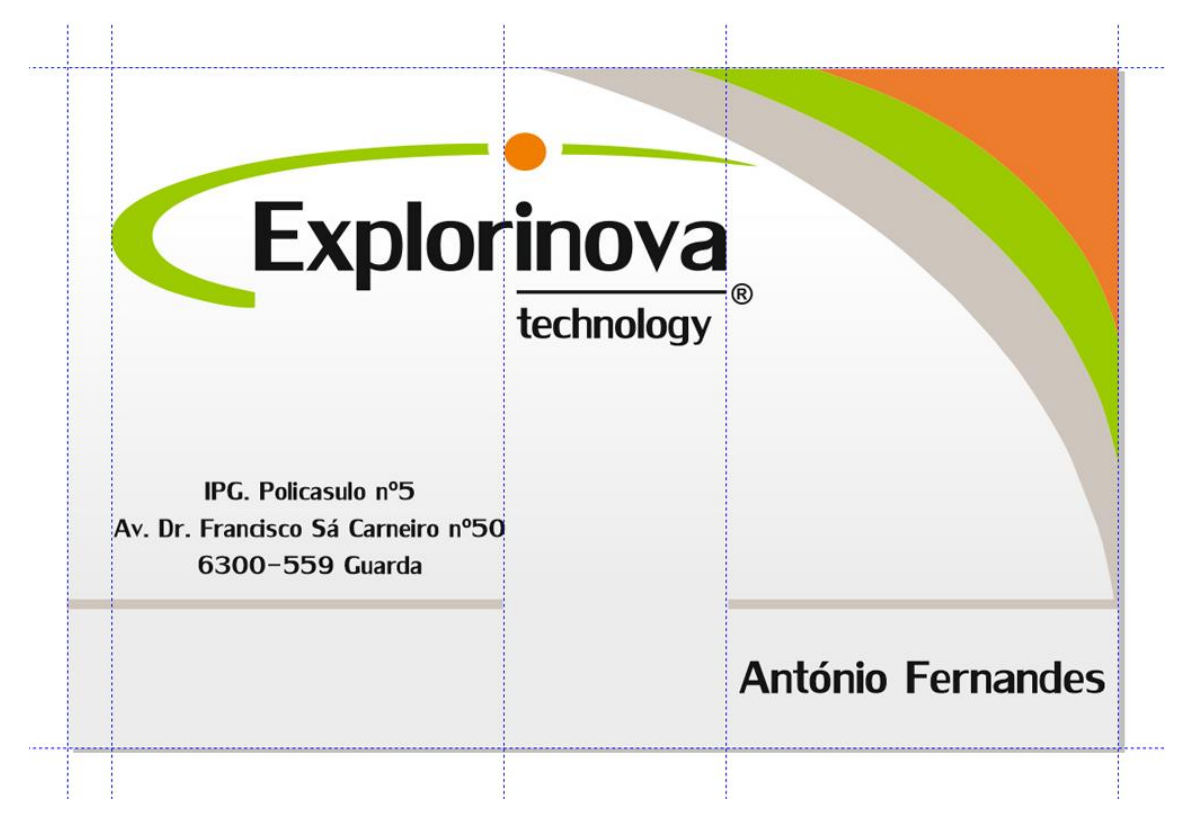

*Figura 12 - Cartão da empresa* (Fonte: Autor)

#### 2.5.2 CAPA PARA DOCUMENTOS

Este modelo de capa tem várias particularidades, fundamentalmente é fácil de acomodar na empresa pois só quando for necessário o seu uso é que a mesma se dobra e se coloca operacional, enquanto isso permanece uma folha lisa. No caso de ser necessário arquivar pequenos documentos ou em outras situações existe 'meio corte' previamente feito no papel para facilitar a sua rápida montagem (Figura 13).

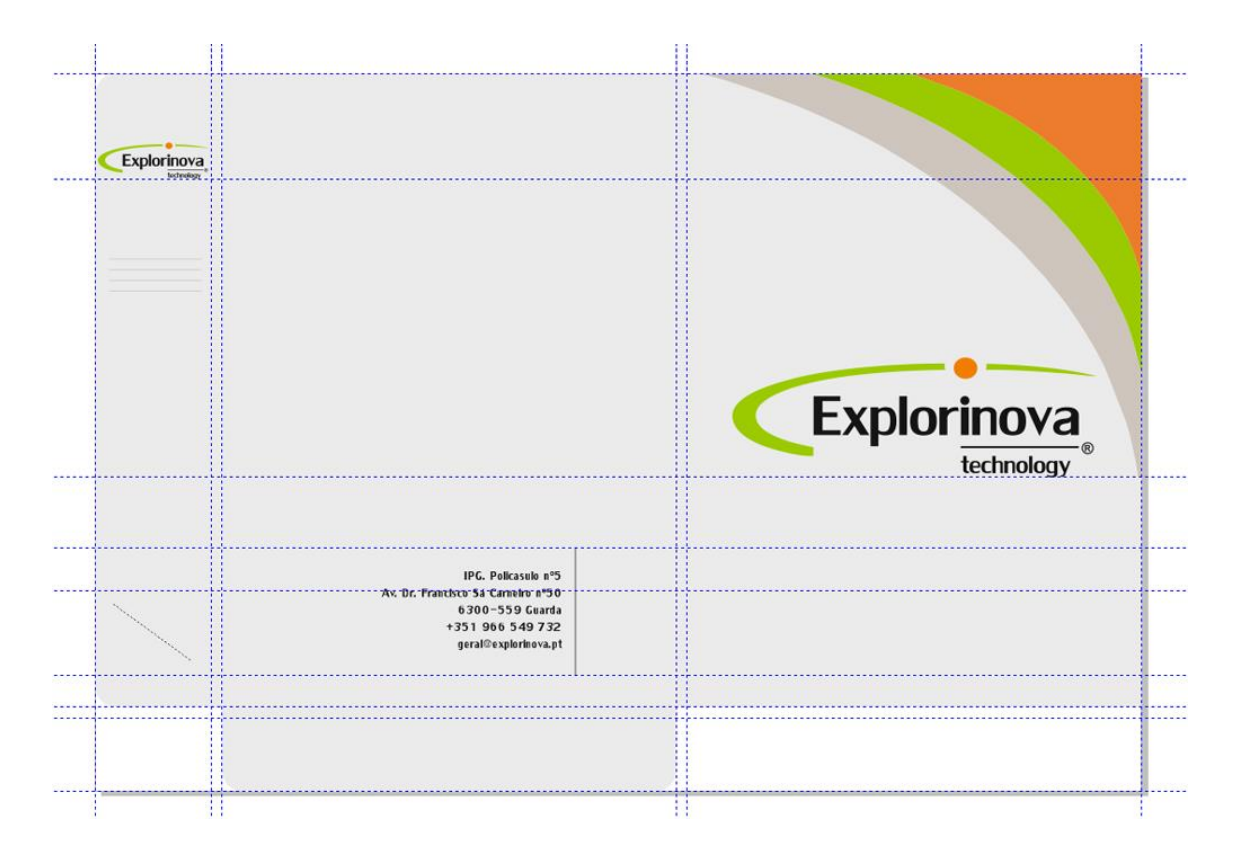

*Figura 13 - Capa para documentos* (Fonte: Autor)

#### 2.5.3 MODELO DE CARTA

Foi construído o modelo da carta que a entidade viria adotar quando a mesma precisa. (Figura 14 e Figura 15), (Anexo IV).

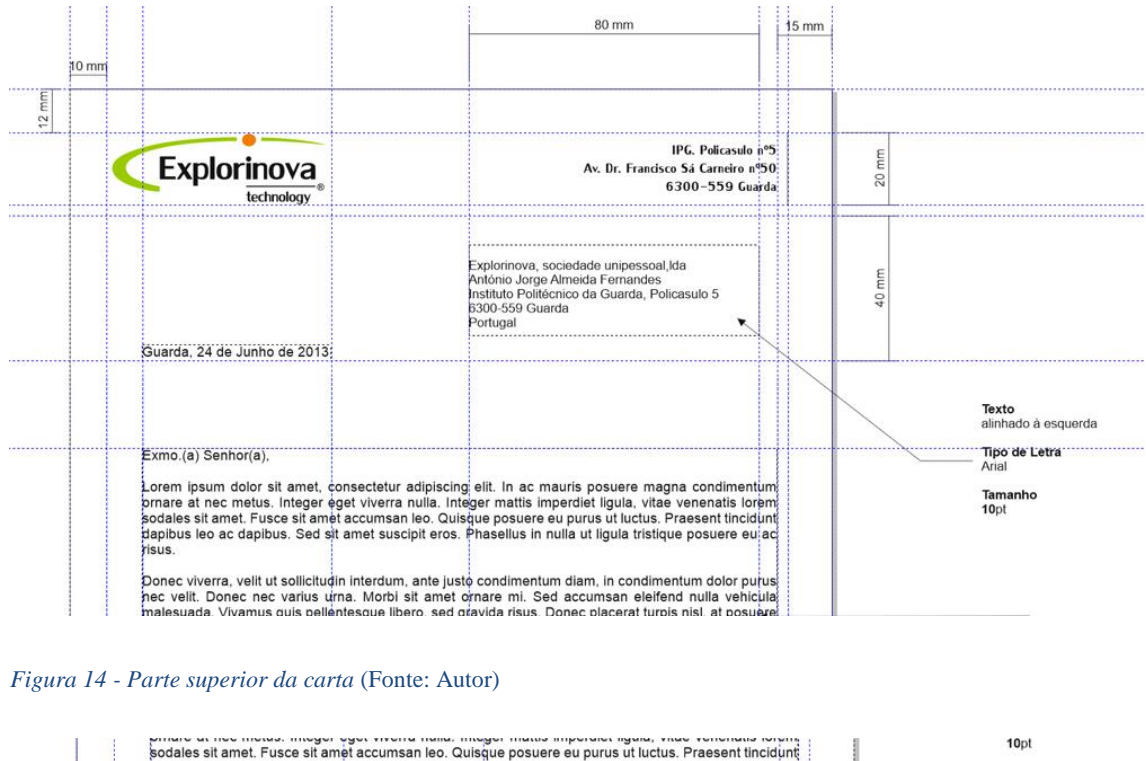

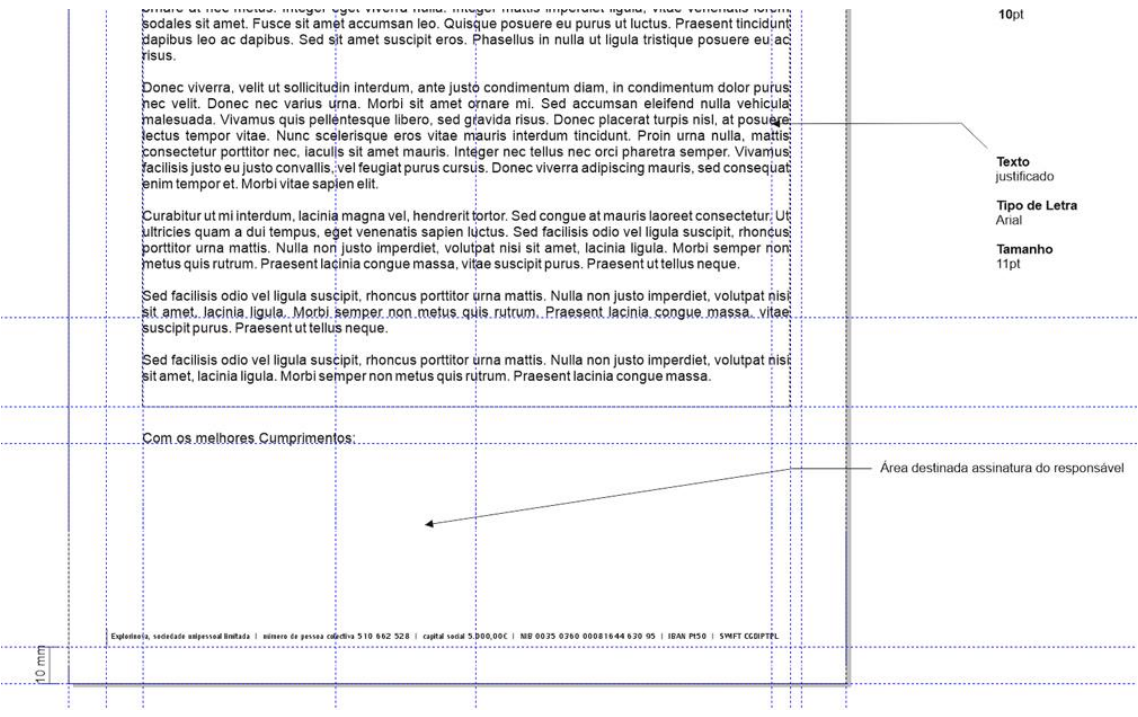

*Figura 15 - Parte inferior da carta* (Fonte: Autor)

#### 2.5.4 ENVELOPES

Desenvolvi o modelo de envelope *DL*, com janela, para a entidade se dirigir formalmente a outrem quando necessário (Figura 16).

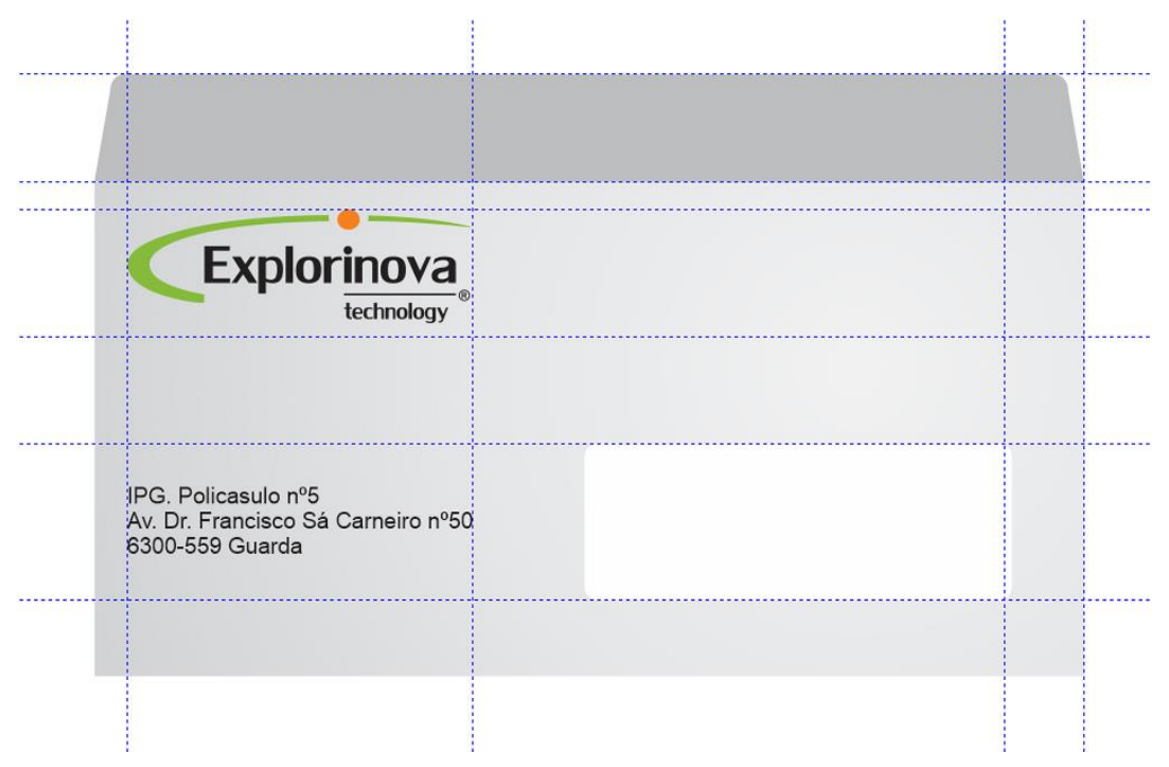

*Figura 16 - Envelope com janela* (Fonte: Autor)

# CAPÍTULO III - DESENVOLVIMENTO DO SITE DA **EXPLORINOVA**

### 3.1 INTRODUÇÃO

A comunicação tem-se tornado num fator muito importante e decisivo para a imagem que uma empresa tem no mercado. É fundamental que haja uma estratégia de comunicação eficaz, adaptada à realidade. Uma estratégia bem elaborada permitirá que todos os seus esforços de comunicação sejam coerentes, coesos e contínuos.

Atualmente as empresas investem no *e-marketing* ou *e-business*, em detrimento do tradicional método de negócio estático. Além da venda ou promoção de vendas, as empresas também usam a internet como plataforma de informação e comunicação institucional.

Segundo se pode entender após a consulta da plataforma do *IAPMEI*, existem algumas vantagens que uma empresa com o seu negócio orientado na internet pode ter. Salientam-se assim as seguintes:

- Desenvolver uma maior interatividade com os seus clientes e / ou potenciais clientes, na medida em que possibilita que o recetor / cliente selecione a informação e comunique com o emissor / empresa;
- Maior acessibilidade comunicação  $24h / \text{dia}$ , 7 dias / semana, 365 dias / ano;
- Personalização a Internet possibilita a total individualização das mensagens;
- Mais e melhor quantificação a Internet é um meio que, sendo mensurável, permite realizar uma avaliação e controlo mais imediatos e fiáveis do impacto da estratégia e comunicação com o mercado.

Embora a internet faça com que as empresas, independentemente de serem grandes ou pequenas, disponham de uma excelente ferramenta de marketing, a verdade é que nem sempre estas usufruem de todas as potencialidades oferecidas. Aquando do interesse de uma empresa na construção de um *site*, é necessário que a mesma tenha os conhecimentos reais daquilo que o mercado pode oferecer, evitando assim perdas de recursos. A empresa pode necessitar de apenas de comunicar com o seu público-alvo, pode apenas querer vender o seus produtos ou pode querer apenas um *site* provisório.

Independentemente da plataforma a usar, as empresas podem querer que o seu *site* esteja mais visível ou não através dos motores de busca<sup>3</sup>.

Os três tipos de plataformas que são normalmente conhecidas são:

- *Site* institucional: fundamentalmente apresenta a empresa, mostra os seus produtos / serviços.
- *Site* comercial: orientado para a vertente comercial, local onde a empresa coloca à disposição dos consumidores a venda direta dos seus produtos ou serviços.
- *Microsite*: pequeno *web site* que representa normalmente uma ferramenta de apoio à comunicação. Normalmente funciona como prolongamento de um *banner*<sup>4</sup>.

#### 3.2 CONCEITO DE WEB-DESIGN

-

Aquilo que atualmente se defende relativamente ao conceito de *web design*, é tão vasto que não se poderá definir de forma unívoca. Uma possível definição para o conceito é a junção do termo *design*, tradicional (desenho), inserido ao mundo das *web application*. Segundo Santos (2009) "*Web Design* é a criação de ambientes digitais que facilitam e incentivam a atividade humana, reflete ou adapta-se a vontades individuais e conteúdos; e muda graciosamente ao longo do tempo enquanto mantém a sua identidade".

O conceito anexa várias vertentes / áreas, de forma a uma maior proximidade com o utilizador, fazendo assim com que este consiga atingir os resultados desejados de forma agradável e intuitiva, não se resumindo apenas ao conceito de *design*. A arquitetura de informação, a usabilidade, a acessibilidade, a interface e a programação são exemplos das técnicas usadas para um correto *web-design*. Dentro da arquitetura de informação, o *web-*

<sup>3</sup> Motores de busca – *web site* de pesquisa na Internet que reúne e expõe informação residente em sites, a partir de palavras-chave definidas pelo utilizador (keywords).

<sup>4</sup> Banner - área de imagem, animada ou não, utilizada para redirecionar o utilizador da plataforma através de um link específico.

*designer* vai desenhar *wireframes<sup>5</sup>* , isto é, vai desenhar todas as relações entre as diferentes páginas constituintes do site, antes de um *design* visual, apenas faz o 'esqueleto', daquele que virá a ser o site. O *wireframe* normalmente não usa cores, apenas demonstra a navegabilidade e estrutura para posteriormente ser aplicado um *layout* sobre este.

#### 3.2.1 ACESSIBILIDADE

-

Nas diferentes fases de desenvolvimento do *site* da Explorinova tivemos em consideração os requisitos de acessibilidade de acordo com as normas WAI-W3C<sup>6</sup>, entre as quais podemos destacar:

- O utilizador pode ter dificuldades em ver, ouvir ou deslocar-se. Pode também, por outro lado ter grandes dificuldades, quando não mesmo a impossibilidade, de interpretar determinados tipos de informação.
- Poderá haver dificuldade em ler ou compreender textos.
- Existir falta de teclado ou rato, ou não ser capazes de os utilizar.
- Ter um ecrã que apenas apresenta texto, um ecrã de dimensões reduzidas ou uma ligação à Internet muito lenta.
- Não falar ou compreender fluentemente a língua em que o documento foi escrito.

<sup>5</sup> O wireframe é uma ilustração semelhante ao layout, com elementos fundamentais no interface, ou seja, um guia visual básico usado o design de interface para sugerir a estrutura do site que se está a desenvolver. Exemplifica os relacionamentos entre suas diversas páginas. A finalidade do wireframe é ajudar o designer a compreender aquilo que o cliente procura ver na sua aplicação (funcionalidades do sistema, usabilidade e navegação). Deve ser um esqueleto do site, pelo que deve ser feito antes de iniciar a montagem do layout com cores e imagens;

<sup>6</sup> W3C – World Wide Web Consortium (W3C) é a principal organização de padronização da World Wide Web. Consiste num consórcio internacional, que agrega empresas, órgãos governamentais e organizações independentes com a finalidade de estabelecer padrões para a criação e a interpretação de conteúdos para a Web.

 Ter uma versão muito antiga de um navegador, um navegador completamente diferente dos habituais, um navegador por voz, ou um sistema operativo menos vulgarizado.

#### 3.2.2 USABILIDADE

A usabilidade refere-se "à capacidade de uma aplicação ser compreendida, aprendida, utilizada e atrativa para o utilizador, em condições específicas de utilização", segundo a ISO / IEC 9126. A usabilidade pode ter múltiplas definições, mas o fundamental é que possua as seguintes dimensões:

- Aprendizagem define o grau de facilidade com que aplicação permite efetuar tarefas básicas no primeiro contato que o utilizador tem com a interface;
- Eficiência depois dos utilizadores se tornarem experientes na utilização da interface, o quão rápido conseguem efetuar/realizar as tarefas;
- Memorização após uma longa ausência no funcionamento da interface, o grau de facilidade com que os utilizadores conseguem restabelecer o seu nível de automatização;
- Robustez quantidade de erros que cometem os utilizadores, quão severos são esses erros e quão facilmente se consegue recuperar desses erros;
- Satisfação quão agradável é a utilização do sistema;

A usabilidade é, portanto, um atributo de qualidade que classifica o produto e que permite neste caso identificar se a interface é de fácil utilização. Na internet este conceito é fundamental pois dependendo se o *site* dispõe de usabilidade ou não, assim os utilizadores permanecem nele ou caso contrário desistem e procuram outro.

A partir das cinco dimensões da usabilidade para a construção de produtos, no final da sua construção é possível fazer uma triagem para se saber se o produto terá ou não sucesso no que diz respeito à usabilidade. As seis formas de saber se o produto corresponde ou não à usabilidade são:

- Eficácia o quão bom o sistema é para produzir o resultado esperado;
- Eficiência o produto tem uma utilização eficiente, é rápido;
- Segurança evita as situações indesejadas, previne erros;
- Utilidade quantidade de funcionalidades que o produto oferece;
- Aprendizagem fácil de aprender a usar;
- Memorização é fácil de relembrar a forma como se usa;

### 3.3 CONSTRUÇÃO DO SITE DA EXPLORINOVA

Como referido anteriormente, a conceção de um *site* deve ter em consideração regras / princípios para que este processo seja o mais organizado possível, evitando perdas a nível dos recursos da empresa que requer o projeto. O processo de desenvolvimento de um *site* requer um elevado número de operações, que se podem agrupar em três grandes fases e que são implementadas de forma sistemática e organizada.

As três fases pelo qual um *site* passa são:

- Conceção;
- Implementação;
- Manutenção;

### 3.3.1 CONCEÇÃO

É a fase na qual se define o motivo pelo qual este *site* está a ser construído, é necessário identificar os objetivos da empresa, quais os conteúdos que o *site* irá disponibilizar bem como qual é o público-alvo do site. É fundamental identificar as funcionalidades e restrições a inserir no *site*. Dentro da conceção existem três aspetos a ter em consideração, o planeamento, análise e o desenho.

Antes de se projetar o aspeto visual do *site* é necessário fazer então o planeamento das atividades a ter em conta. O *web-designer* deve ter total conhecimento da informação da empresa que pretende implementar o serviço. É necessário saber qual é a sua missão, qual é a visão, o que é que a empresa pretende com o *site*, quem é o seu público-alvo, quais são as exigências deste público, qual é a informação que o *site* terá de disponibilizar.

Quanto mais clara e objetiva for a informação recolhida pelo *web designer*, melhor e mais harmonioso poderá ser o *site*.

No caso da Explorinova antes de se avançar na realização do *site* houve várias reuniões com o dono da empresa. A entidade desde cedo batalhou na ideia de construir uma plataforma que fosse simples pois a Explorinova tinha como público-alvo um disperso leque de utilizadores com as mas diversificadas competências, quer ao nível informático, quer ao nível educacional / escolar.

Foram esclarecidas as várias componentes da empresa em relação ao site, desde a sua visão, missão quais os valores e após estas informações passou-se à fase seguinte ainda dentro do planeamento que é a análise.

Depois de planeados os vários aspetos, faz-se uma análise sobre a melhor forma de disponibilizar os conteúdos. É importante analisar onde e como os conteúdos estão dispostos na plataforma, dado que os utilizadores são muito seletivos na procura de informação. Um *site* que não tenha na sua *home page* informação útil, diversificada e que prenda o utilizador, irá ter sucessivas desistências pois o utilizador irá desistir desta plataforma em detrimento de outra que seja mais amigável. Os utilizadores mais facilmente se recordam de um *site* simples e eficiente que de outro qualquer.

Como refere Santos (2009), com base num estudo em que se determina para onde os utilizadores olham quando acedem um *site*, conclui-se que os utilizadores lêem os *sites* numa forma padrão 'F':

• Primeiro, os utilizadores lêem em movimentos horizontais, normalmente na parte superior da área de conteúdos;

• Depois, movem o olhar um pouco para baixo e lêem através de um segundo movimento horizontal, que cobre menor área que o movimento anterior;

• Por fim, os utilizadores examinam o conteúdo da esquerda, num movimento vertical.

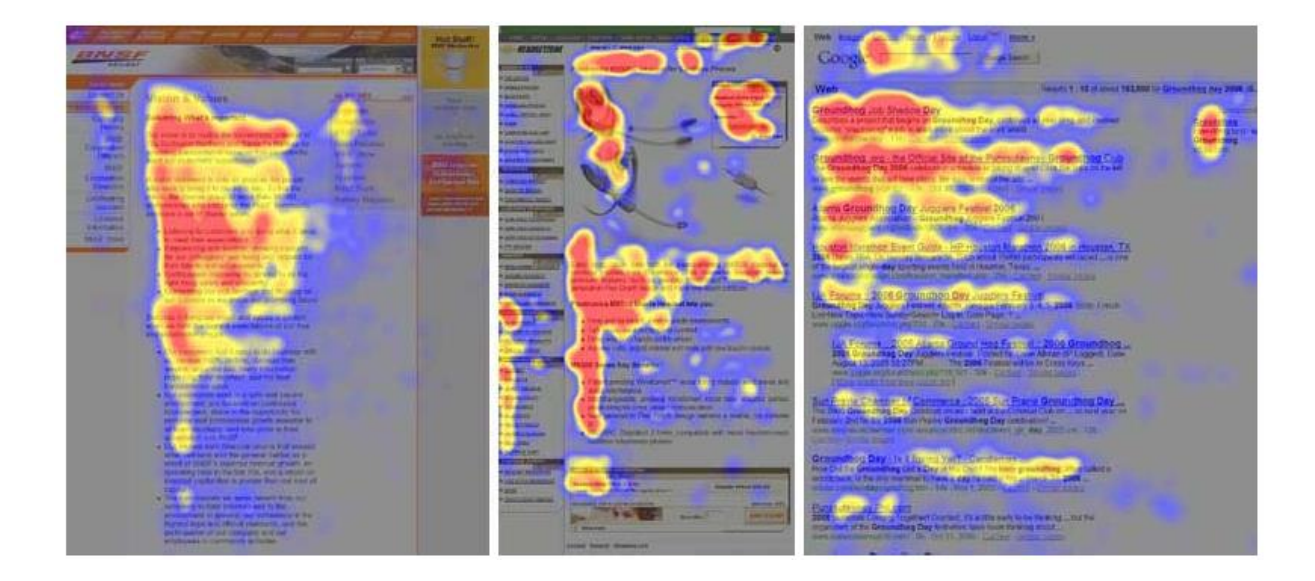

*Figura 17 - Comportamento dos utilizadores num site* (Fonte: *http://www.nngroup.com/articles/f-shaped-patternreading-web-content,* (07 de dezembro de 2013)).

Para o *site* da Explorinova foi definido que na página inicial não iria ter muita informação mas teria de ter um acesso direto para todas as páginas secundárias da plataforma. Ficou acordado por parte da entidade que seriam disponibilizadas as notícias inerentes à empresa e também teria em destaque as suas duas grandes áreas de mercado (Agricultura e Indústria). Como menus de navegação serão apresentados os seguintes tópicos: empresa, produtos, parcerias, contactos e mapa do *site*, dispostos da seguinte forma:

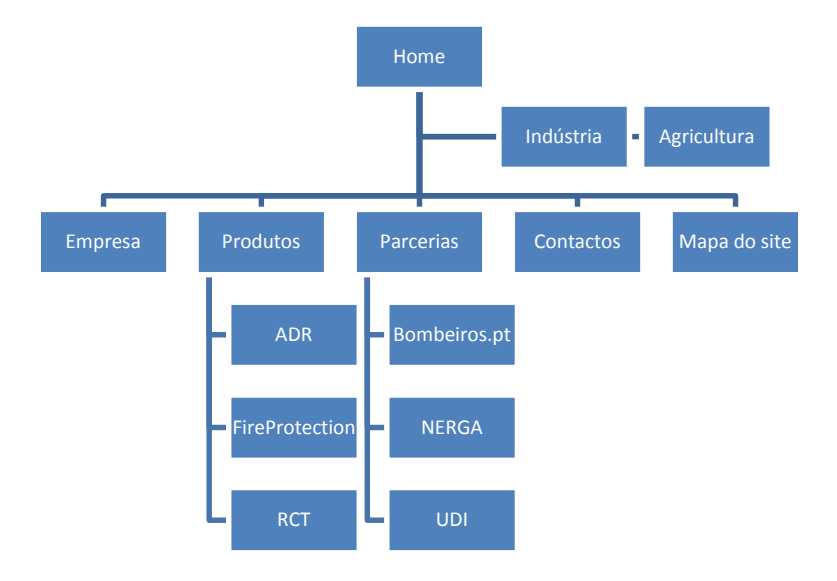

*Figura 18 - Mapa do site da Explorinova* (Fonte: Autor)

O *web designer*, à medida que constrói o mapa do *site*, deve ter em consideração o conteúdo que previamente analisou de forma a colocá-lo na respetiva página *web.*

Numa última fase dentro do planeamento é definido o *layout*. Antes de efetuar o protótipo do *layout* digitalmente, o *web designer* projeta-o em papel, faz vários esboços para depois em reunião com o cliente ser escolhido o que mais satisfaz as necessidades. Depois do papel, passa para o chamado de 'esqueleto' do *site* construindo um *wireframe*. Os diversos *wireframes* que se desenvolveram para o *site* da Explorinova foram desenvolvidos através de uma plataforma (*Moqups*), ferramenta esta que nos permite desenhar e implementar toda a navegação naquele que virá a ser o site definitivo. Após as várias opções apresentadas à entidade foi escolhida uma, como representa a seguinte figura, (Figura 19).

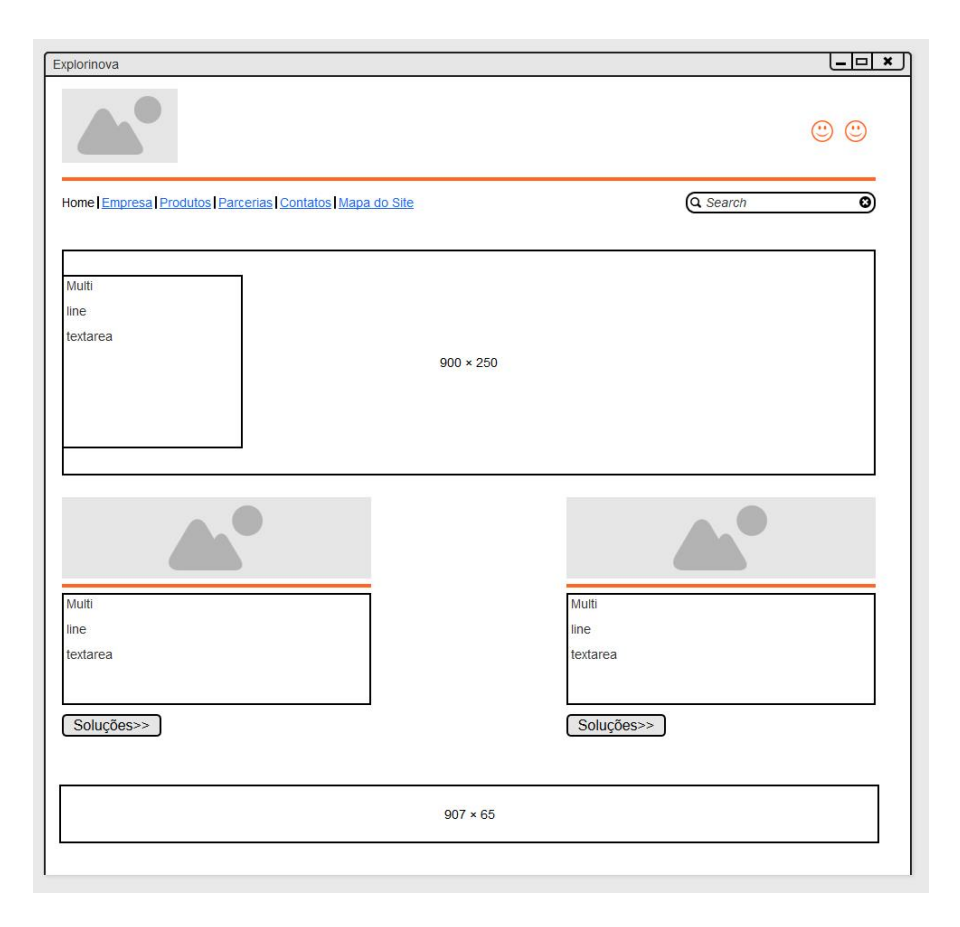

*Figura 19 – Wireframe do CMS da Explorinova* (Fonte: Autor)

#### 3.3.2 IMPLEMENTAÇÃO

A implementação é a fase de trabalho em que se transporta o *design* da plataforma para ambiente *Web*. No caso da implementação do *site* da Explorinova optou-se por usar um *CMS*, mais especificamente o *Wordpress.*

*CMS* é o nome atribuído às plataformas web para automatizar a criação e manipulação de conteúdos. Estas plataformas permitem criar e organizar os conteúdos de uma forma fácil e intuitiva, de maneira a possibilitar que utilizadores sem conhecimentos de programação, tenham possibilidade de editar, adicionar, ou alterar conteúdos em ambiente web. As plataformas *Drupal*, *Joomla* e *WordPress* são algumas das soluções *CMS* mais populares (Figura 20).

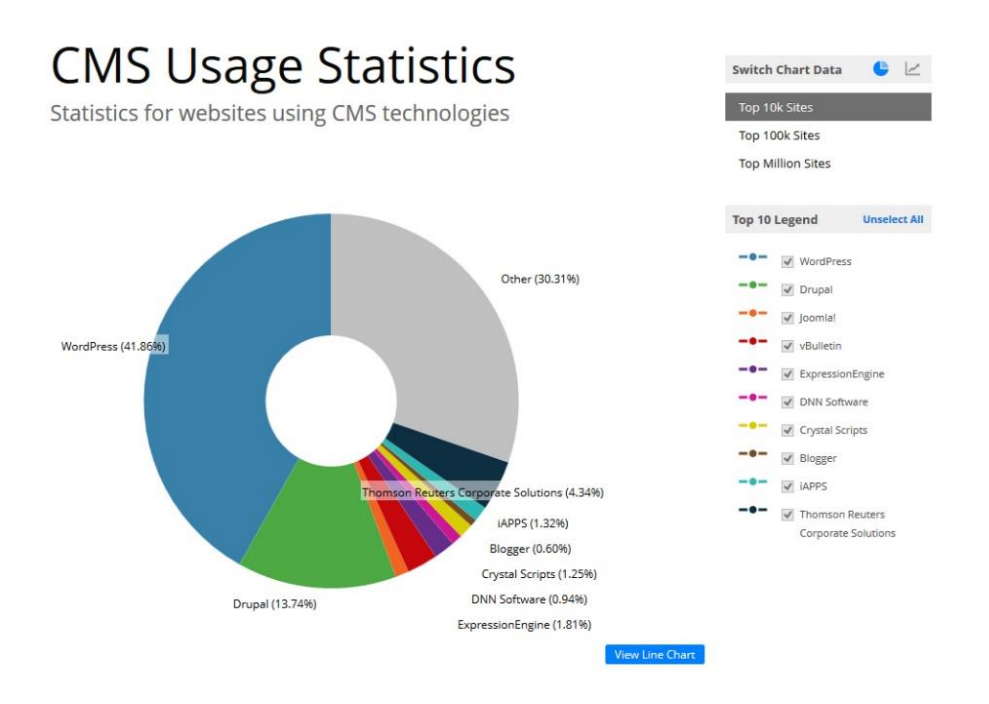

*Figura 20 - Estatísticas de uso sobre os CMS* (Fonte: *http://trends.builtwith.com/cms* (04 de dezembro de 2013))

No caso do *website* da Explorinova, apostou-se no *WordPress*, uma vez que nesta plataforma existem vários pontos fortes referenciados anteriormente, e pretendeu-se usar uma ferramenta de mais fácil interação (plataforma – utilizador), para que, quem venha a inserir conteúdos, não necessite de grande formação informática.

Na construção do *site* da Explorinova usou-se um *template*. Este *template* tinha como particularidade o facto de ser *responsive design<sup>7</sup>* .

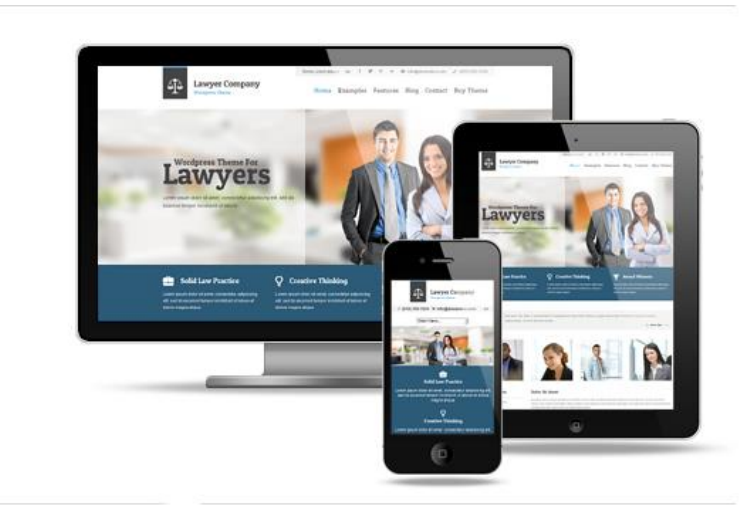

*Figura 21 - Exemplo de Responsive Design* (Fonte: http://www.ait-themes.com/wordpress-themes/lawyer-corporatewordpress-theme/ (17 de dezembro de 2013).

Dado que a base do *site* (*layout*) estava previamente definida (Figura 22), foi necessário a sua adaptação para estar de acordo com os parâmetros estipulados pela entidade. Através de programação *PHP* e *CSS*, foi possível alterar o aspeto geral e alguns aspetos fundamentais do *site*. A programação do *template*, para ir ao encontro das necessidades da Explorinova passava por alguns aspetos tais como:

 Para se inserir uma imagem no separador de internet, utilizou-se um *favicon* que em programação resulta:

> $\langle$  !-- Favicon --> <link rel=**"shortcut icon"** href=**"**<?php **echo** get\_stylesheet\_directory\_uri(); ?>**/posts/favicon.png"** /> <title><?php wp\_title('|', **true**, 'left'); ?></title> <!--Final de Favicon -->

<u>.</u>

<sup>&</sup>lt;sup>7</sup> Responsive design – É o conceito atribuído à forma como são apresentados os conteúdos em múltiplas plataformas físicas seja num tablet, smartphone, pc ou netbook. Os conteúdos devem estar organizados e acessíveis com grande nível de facilidade.

Na inserção dos ícones das redes sociais, foi definido o seguinte *CSS*:

```
#social-media {
     width: 35%;
      text-align: right;
     float: right;
     padding-top: 30px;
     padding-bottom: 20px;
}
      #social-media a {
           background-color: #c7930d;
           width: 34px;
           height: 33px;
           display: inline-block;
           border-radius: 50%;
           margin-left: 5px;
           margin-bottom: 8px;
            text-indent: 9999px;
            outline: none;
           background-repeat: no-repeat;
           background-position: center center;
            vertical-align: top;
            overflow: hidden;
      }
```
 Para se obter as duas ligações principais na *home page*, (indústria e agricultura), foi necessário alterar as seguintes linhas de código *CSS*:

```
#sidebar-home .widget,
#sidebar-full .widget {
     width: 46%;
      /*width: 29.3%; */
     display: inline;
     float: left;
     position: relative;
     box-sizing: border-box;
     -moz-box-sizing: border-box;
      -webkit-box-sizing: border-box;
     margin: 0 2%;
}
      #sidebar-home .widget,
      #sidebar-full .widget {
           margin-top: 2rem;
      }
```
 Para desenhar o rodapé do *site* com vista na visibilidade de informações da empresa recorreu-se à programação e resultou nas seguintes modificações:

```
\langlediv><!-- #container -->
<footer id="colophon" role="contentinfo">
            <div id="site-generator">
                   <? php echo ('© Explorinova'); ?>
                   \langle?php _{e}('| Powered by '); ?><a
href="<?php echo esc_url( __( '#') ); ?>" title="<?php
esc_attr_e( 'Explorinova'); ?>"><?php _e('Explorinova -');
?>\sqrt{a}<?php echo __(' sociedade unipessoal 
limitada | +351 966 549 732 | geral@explorinova.pt'); ?>
            \langle div>
      </footer><!-- #colophon -->
<?php wp footer(); ?>
</body>
\langle/html\rangle
```
Embora tenham sido várias as alterações a nível de programação, foram usadas outras ferramentas. Como auxílio e evitando perdas de tempo na conceção do *site* usaramse alguns *plugins<sup>8</sup>* que se encontram disponíveis. O resultado final do *website* da Explorinova (figura 23), terminou com todas as necessidades resolvidas e objetivos alcançados.

<u>.</u>

<sup>8</sup> "Na informática, um plugin ou módulo de extensão (também conhecido por plug-in, add-in, add-on) é um programa de computador usado para adicionar funções a outros programas maiores, provendo alguma funcionalidade especial ou muito específica. Geralmente pequeno e leve." *In http://pt.wikipedia.org/wiki/Plugin* (04 de Dezembro de 2013).

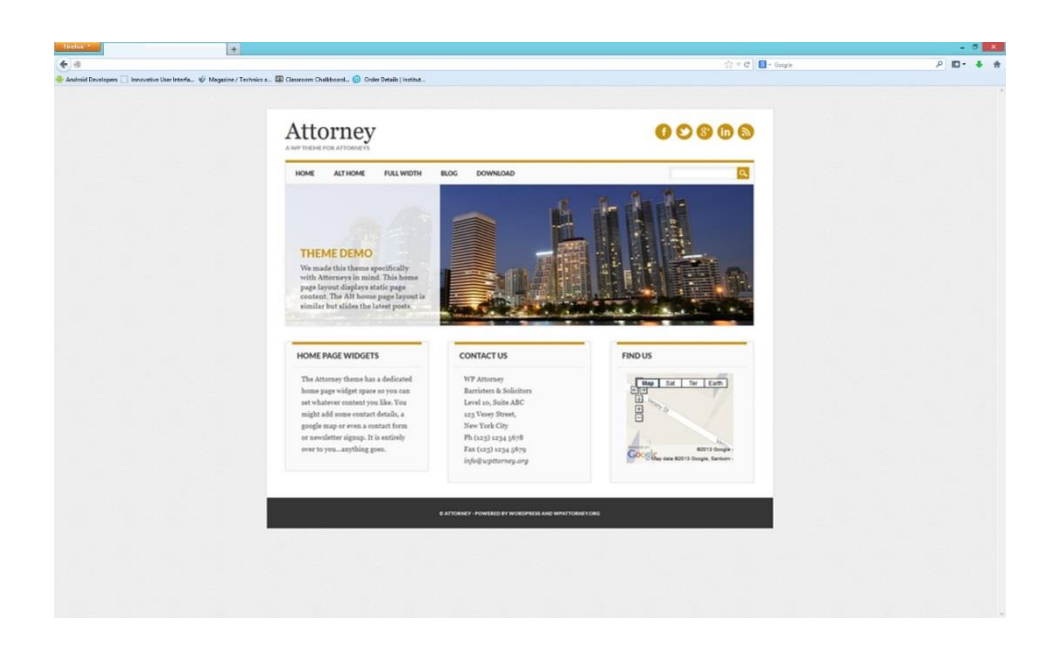

*Figura 22 - Template de base para o site* (Fonte: Autor)

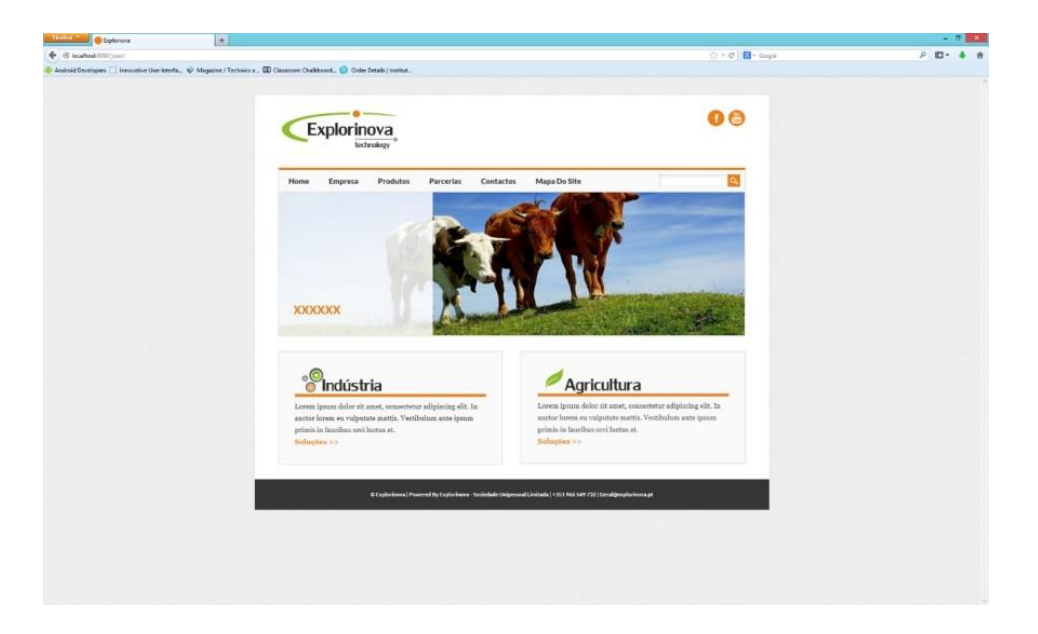

*Figura 23 – Site da Explorinova* (Fonte: Autor)

### 3.3.2.1 AVALIAÇÃO HEURÍSTICA

A avaliação heurística é uma ferramenta que, tal como o nome indica, nos permite fazer uma avaliação ao nível de usabilidade do produto desenvolvido. O objetivo seria que o produto final fosse ao encontro das necessidades dos utilizadores. Uma vez que isto é impossível, Jakob Nielsen, um especialista no que diz respeito à usabilidade e ao *web design*, desenvolveu dez heurísticas de controlo que permitem uma avaliação simples mas eficaz de conteúdos digitais.

Após o desenvolvimento do *site* da Explorinova, a implementação de uma avaliação heurística de acordo com as normas referidas por Nielsen:

- 1) Tornar o estado do sistema visível, isto é haver *feedback* sobre o que se está a passar na aplicação desenvolvida;
- 2) Falar a linguagem do utilizador, usar palavras e frases simples e dentro do padrão do utilizador (público-alvo);
- 3) O utilizador controla e exerce livre-arbítrio, é dado ao utilizador a liberdade de cancelar ou sair da aplicação sempre que desejar;
- 4) Consistência e adesão a normas, aplicação desenvolvida deve em todo o processo respeitar as normas existentes;
- 5) Evitar erros, aplicação deve estar preparada para prevenir a possível ocorrência de erros;
- 6) Reconhecimento em vez de lembrança, pretende-se que o utilizador use o mínimo de memória possível, isto é as instruções de utilização devem estar sempre presentes de forma visível;
- 7) Flexibilidade e eficiência, deverá sempre que possível existir forma de acelerar os processos para os utilizadores mais experientes;
- 8) *Design* minimalista, a informação que consta na aplicação deve ser estritamente necessária ao utilizador, dispensando assim os conteúdos irrelevantes;
- 9) Ajudar o utilizador a reconhecer, diagnosticar e recuperar dos erros cometidos, usar uma linguagem simples que faça com que o utilizador saiba onde errou e como pode corrigir o erro / problema;

10) Dar ajuda e documentação, aplicação deve disponibilizar ao utilizador toda a documentação que este venha a precisar ao longo do processo, alem de que esta informação terá de estar facilmente acedida.

### 3.3.3 MANUTENÇÃO

Este é o último tópico do ciclo, desde a conceção passando pela implementação e agora por fim a manutenção. Após terminar a conceção do *site* o *web designer* tem de assegurar a subsistência do mesmo. Por vezes é necessário acrescentar necessidades que surgem após os sucessivos utilizadores reportarem falhas. Estas falhas devem ser prontamente respondidas e corrigidas. Neste caso, o projeto académico termina sem que este ponto se verifique. A entidade assumiu o cargo e encarregou-se de colocar o *site* online. Também ficou com a função de gerir as atualizações bem como a inserção de conteúdos.

## **R E F L E X Ã O F I N A L**

Depois deste período de académico, confirma-se que embora sejamos muitas vezes avaliados curricularmente, é com esta última fase que realmente podemos testar e aplicar todos os nossos conhecimentos. Com a elaboração de um projeto final de licenciatura ou mesmo um estágio curricular, os alunos têm a possibilidade de conhecer melhor o mercado de trabalho e as suas exigências.

Tal como foi dito, os alunos de Comunicação Multimédia, durante o seu período letivo são preparados de uma forma exemplar. Na Escola Superior de Educação, Comunicação e Desporto são disponibilizados todos os recursos necessários para uma boa interligação entre a formação académica e o mercado de trabalho. Os docentes do curso demonstram ao longo de toda a licenciatura uma boa cooperação com os alunos, de forma que os mesmos se sintam sempre apoiados em qualquer situação mesmo que adversa.

No meu caso, optei pelo desenvolvimento de um projeto orientado a uma empresa. O desenvolvimento deste projeto contribuiu de uma forma geral para eu aplicar muitos dos conhecimentos adquiridos ao longo do curso. Constantemente o responsável da Explorinova manifestava a satisfação pelo trabalho realizado.

Da minha parte foi com o maior orgulho que cumpri todos os objetivos propostos. A criação da marca, logótipo e todos os demais elementos do plano de comunicação são fundamental para uma entidade. Como projeto de final de curso, desenvolvi toda a parte inicial que uma empresa necessita para que tenha uma notoriedade perante o restante mercado comercial. Foram encontradas algumas dificuldades, se bem que todas elas tenham sido superadas com o contributo quer do orientador na escola, quer também por parte do supervisor quando havia essa necessidade. Este projeto serviu também para que eu tenha ganho mais consciência sobre as necessidades que o mercado de trabalho têm. Na minha opinião esta fase de desenvolvimento do projeto final de curso, é uma maisvalia quer para as empresas quer para o aluno.

## **B I B L I O G R A F I A**

Brochand, Bernard, Lendervie, Jacques, Rodrigues, Joaquim Vicente, Dionísio, Pedro, Publicitor, Publicações Dom Quixote, 1999, Lisboa.

Dowling, G, Corporate Reputations: Strategies for developing the corporate brand, Kogan Page, 1994, London.

Instituto Nacional da Propriedade Industrial, Código da Propriedade Industrial, Instituto Nacional da Propriedade Industrial, abril de 2009, 2ª Edição, Lisboa.

Lampreia, J. Martins, Comunicação Empresarial. As Relações Públicas na Gestão, Texto Editora, Lda , 2003, 2ª edição, Lisboa.

Lindon, Denis, Lendervie, Jacques, Levy, Julien, Dionísio, Pedro, Rodrigues, Joaquim Vicente, Mercator XXI – Teoria e prática do marketing, Publicações Dom Quixote, 2011, 14ª edição, Lisboa.

Santos, Elsa, Web Design: uma reflexão conceptual, Revista de Ciências da Computação, 2009, nº4.

#### **WEBGRAFIA**

<http://themeforest.net/> Site consultado várias vezes entre os dias 11 de abril de 2013 e 05 de dezembro de 2013;

[http://themeforest.net/popular\\_item/by\\_category?category=wordpress&wt.mc\\_id=aq\\_tf](http://themeforest.net/popular_item/by_category?category=wordpress&wt.mc_id=aq_tf_google_tft2&gclid=CJS-6uWzh7sCFVMPtAodNhsA9g) [\\_google\\_tft2&gclid=CJS-6uWzh7sCFVMPtAodNhsA9g](http://themeforest.net/popular_item/by_category?category=wordpress&wt.mc_id=aq_tf_google_tft2&gclid=CJS-6uWzh7sCFVMPtAodNhsA9g) Site consultado várias vezes entre os dias 11 de abril de 2013 e 05 de dezembro de 2013;

<http://wordpress.org/themes/> Site consultado várias vezes entre os dias 11 de abril de 2013 e 05 de dezembro de 2013;

[http://www.acessibilidade.gov.pt/w3/TR/WCAG20/#intro-layers-guidanceS](http://www.acessibilidade.gov.pt/w3/TR/WCAG20/#intro-layers-guidance)ite consultado várias vezes entre os dias 11 de abril de 2013 e 05 de dezembro de 2013;

<http://www.ait-themes.com/wordpress-themes/lawyer-corporate-wordpress-theme/> Site consultado dia 17 de dezembro de 2013.

<http://www.escolawp.com/> Site consultado várias vezes entre os dias 11 de abril de 2013 e 05 de dezembro de 2013;

<http://www.iapmei.pt/> Site consultado várias vezes entre os dias 11 de abril de 2013 e 05 de dezembro de 2013;

<http://www.isagri.fr/> Site consultado várias vezes entre os dias 11 de abril de 2013 e 05 de dezembro de 2013;

[http://www.nngroup.com/articles/usability-101-introduction-to-usability/S](http://www.nngroup.com/articles/usability-101-introduction-to-usability/)ite consultado várias vezes entre os dias 11 de abril de 2013 e 05 de dezembro de 2013;

<http://www.pec-plus.com/> Site consultado várias vezes entre os dias 11 de abril de 2013 e 05 de dezembro de 2013;

[http://www.templatemonster.com/pt-br/type/temas](http://www.templatemonster.com/pt-br/type/temas-wordpress/?gclid=CJy3wuSzh7sCFQEXwwodQSAAYg)[wordpress/?gclid=CJy3wuSzh7sCFQEXwwodQSAAYg](http://www.templatemonster.com/pt-br/type/temas-wordpress/?gclid=CJy3wuSzh7sCFQEXwwodQSAAYg) Site consultado várias vezes entre os dias 11 de abril de 2013 e 05 de dezembro de 2013;

http://www.w3.org/WAI/ Site consultado múltiplas vezes entre os dias 11 de abril de 2013 e 05 de dezembro de 2013;

<http://www.w3schools.com/> Site consultado várias vezes entre os dias 11 de abril de 2013 e 05 de dezembro de 2013;

[www.tangivel.com/usabilidade](http://www.tangivel.com/usabilidade) Site consultado múltiplas vezes entre os dias 11 de abril de 2013 e 05 de dezembro de 2013.

# LISTA DE ANEXOS

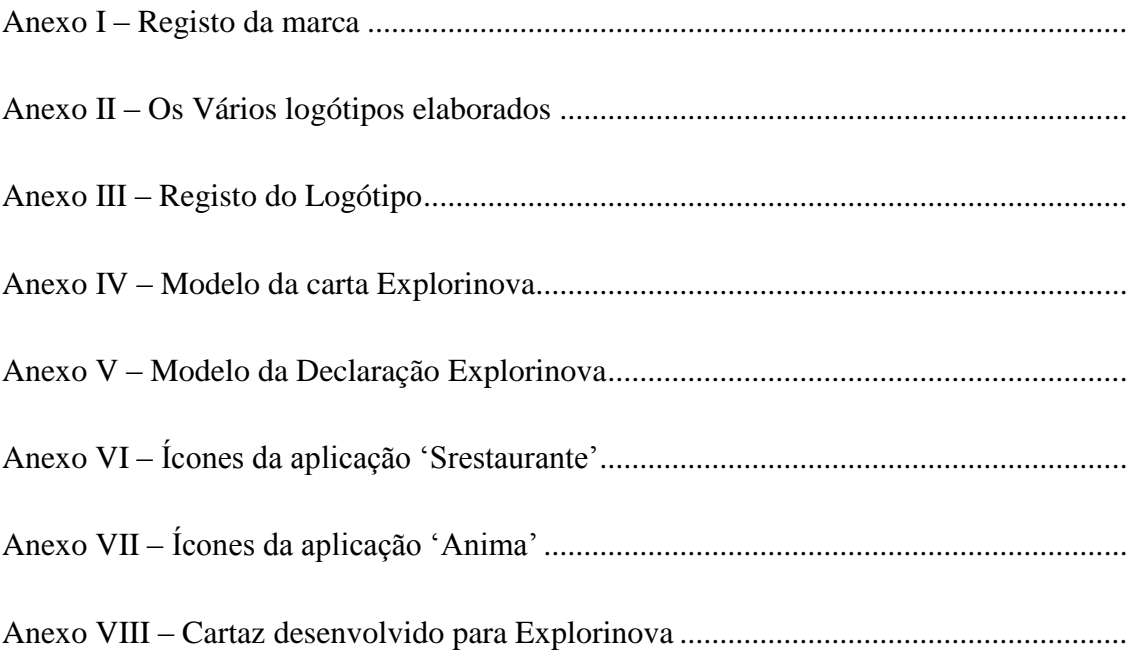

# ANEXOS

# ANEXO I

<span id="page-67-1"></span><span id="page-67-0"></span>REGISTO DA MARCA

**inpl** instituto nacional<br>**unume** da propriedade industrial

Ex.mo Senhor EXPLORINOVA, SOCIEDADE UNIPESSOAL, LDA.

AVENIDA DOUTOR FRANCISCO SÁ CARNEIRO, 50, INSTITUTO POLITÉCNICO DA GUARDA, POLICASULO 5 6300 - 559 GUARDA

Processo de registo de MARCA NACIONAL n.º XXX EXPLORINOVA Ref<sup>e</sup>: DM/05/2013/

Data: 2013.09.24

Venho, por este meio, notificar V. Ex.<sup>8</sup> que sobre o processo de registo foi proferido, em 2013.09.24, despacho de concessão, o qual será inserido no Boletim da Propriedade Industrial n.º XXXXX , a publicar, previsivelmente, em 2013.09.27.

Instituto Nacional da Propriedade Industrial, 24 de Setembro de 2013

Ana Cristina Fernandes (Técnico Superior)

M0290.08

# ANEXO II

# <span id="page-69-0"></span>OS VÁRIOS LOGÓTIPOS ELABORADOS

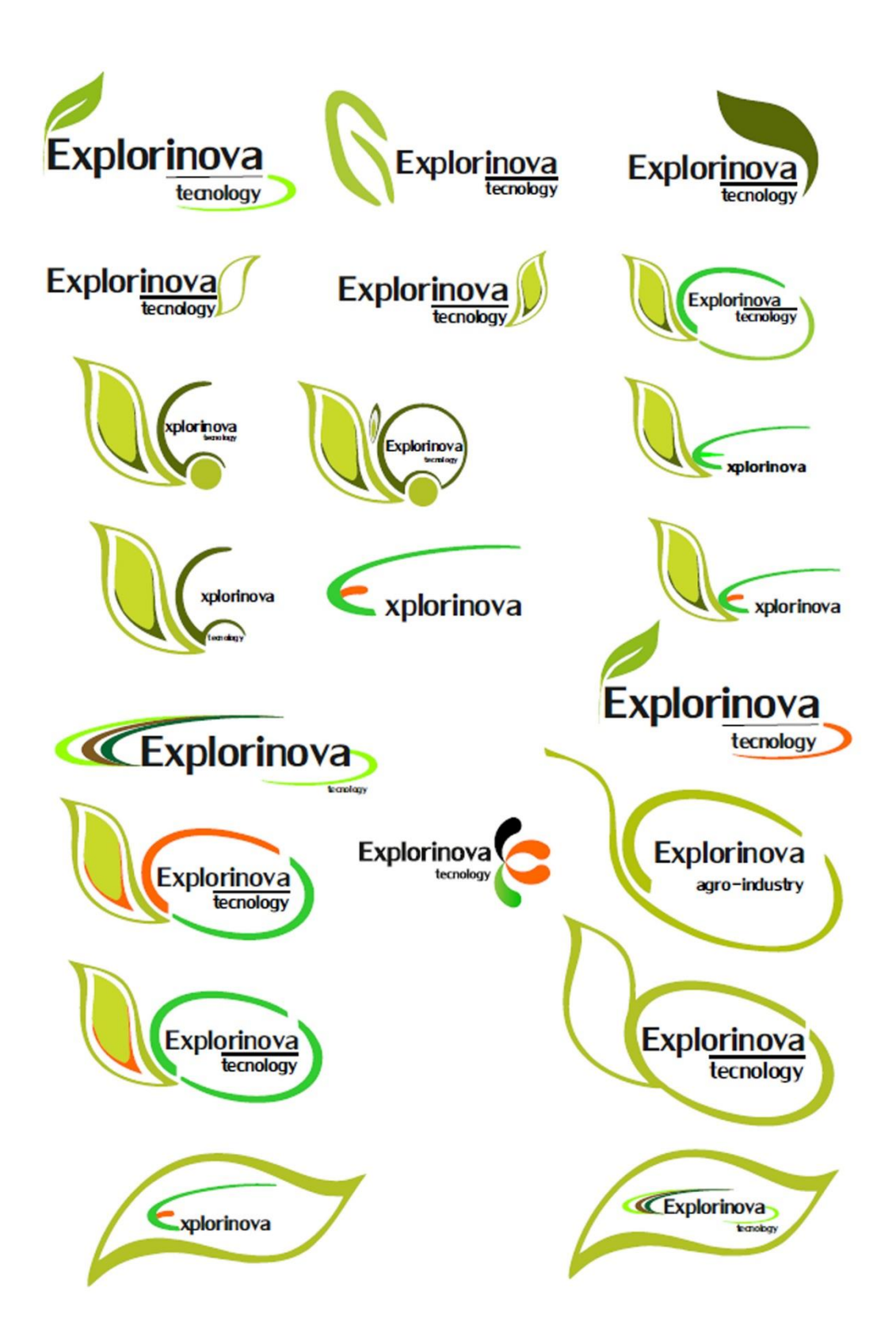

# ANEXO III

<span id="page-71-1"></span><span id="page-71-0"></span>REGISTO DO LOGÓTIPO
### **inpi** instanta racianal

#### MARCA NACIONAL Nº XXXXX

#### Síntese do Processo

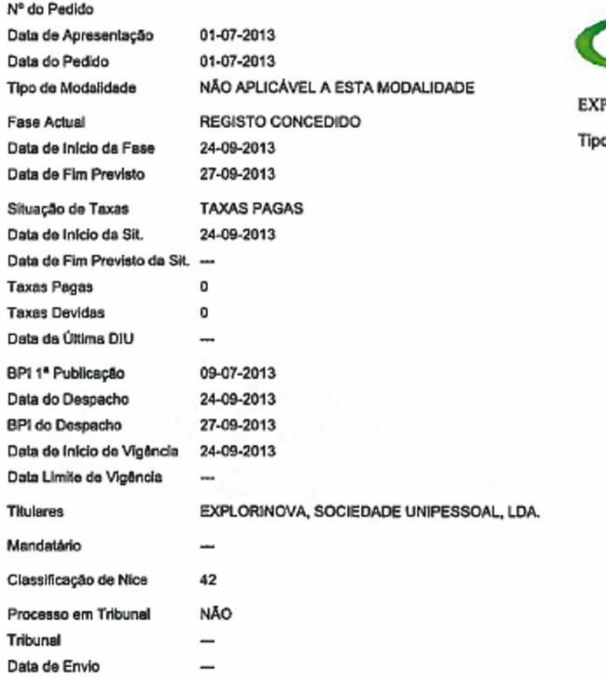

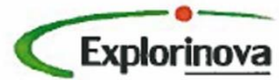

PLORINOVA o de Sinal: MISTO

MARCA NACIONAL Nº

## ANEXO IV

### MODELO DA CARTA EXPLORINOVA

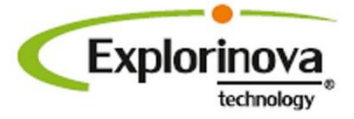

**IPC**, Policasulo nº5 Av. Dr. Francisco Sá Carneiro nº50 6300-559 Guarda

Explorinova, sociedade unipessoal, Ida António Jorge Almeida Femandes Instituto Politécnico da Guarda, Policasulo 5 6300-559 Guarda Portugal

Guarda, 24 de Junho de 2013

Exmo.(a) Senhor(a),

Lorem ipsum dolor sit amet, consectetur adipiscing elit. In ac mauris posuere magna condimentum ornare at nec metus. Integer eget viverra nulla. Integer mattis imperdiet ligula, vitae venenatis lorem sodales sit amet. Fusce sit amet accumsan leo. Quisque posuere eu purus ut luctus. Praesent tincidunt dapibus leo ac dapibus. Sed sit amet suscipit eros. Phasellus in nulla ut ligula tristique posuere eu ac risus.

Donec viverra, velit ut sollicitudin interdum, ante justo condimentum diam, in condimentum dolor purus nec velit. Donec nec varius urna. Morbi sit amet ornare mi. Sed accumsan eleifend nulla vehicula malesuada. Vivamus quis pellentesque libero, sed gravida risus. Donec placerat turpis nisl, at posuere lectus tempor vitae. Nunc scelerisque eros vitae mauris interdum tincidunt. Proin urna nulla, mattis consectetur porttitor nec, iaculis sit amet mauris. Integer nec tellus nec orci pharetra semper. Vivamus facilisis justo eu justo convallis, vel feugiat purus cursus. Donec viverra adipiscing mauris, sed consequat enim tempor et. Morbi vitae sapien elit.

Curabitur ut mi interdum, lacinia magna vel, hendrerit tortor. Sed congue at mauris laoreet consectetur. Ut ultricies quam a dui tempus, eget venenatis sapien luctus. Sed facilisis odio vel ligula suscipit, rhoncus porttitor urna mattis. Nulla non justo imperdiet, volutpat nisi sit amet, lacinia ligula. Morbi semper non metus quis rutrum. Praesent lacinia congue massa, vitae suscipit purus. Praesent ut tellus neque.

Sed facilisis odio vel ligula suscipit, rhoncus porttitor urna mattis. Nulla non justo imperdiet, volutpat nisi sit amet, lacinia ligula. Morbi semper non metus quis rutrum. Praesent lacinia congue massa, vitae suscipit purus. Praesent ut tellus neque.

Sed facilisis odio vel ligula suscipit, rhoncus porttitor urna mattis. Nulla non justo imperdiet, volutpat nisi sit amet, lacinia ligula. Morbi semper non metus quis rutrum. Praes ent lacinia congue massa.

Com os melhores Cumprimentos:

.<br>Inova, sociedade unipersoal limitada | número de pessoa colectiva 510 662 528 | capital social 5.000,00€

# ANEXO V

### MODELO DA DECLARAÇÃO EXPLORINOVA

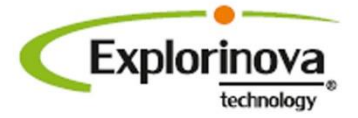

**IPC**, Policasulo nº5 Av. Dr. Francisco Sá Carneiro nº50 6300-559 Guarda

### Declaração

Exmo.(a) Senhor(a),

Lorem ipsum dolor sit amet, consectetur adipiscing elit. In ac mauris posuere magna condimentum ornare at nec metus. Integer eget viverra nulla. Integer mattis imperdiet ligula, vitae venenatis lorem sodales sit amet. Fusce sit amet accumsan leo. Quisque posuere eu purus ut luctus. Praesent tincidunt dapibus leo ac dapibus. Sed sit amet suscipit eros. Phasellus in nulla ut ligula tristique posuere eu ac risus.

Donec viverra, velit ut sollicitudin interdum, ante justo condimentum diam, in condimentum dolor purus nec velit. Donec nec varius urna. Morbi sit amet ornare mi. Sed accumsan eleifend nulla vehicula malesuada. Vivamus quis pellentesque libero, sed gravida risus. Donec placerat turpis nisl, at posuere lectus tempor vitae. Nunc scelerisque eros vitae mauris interdum tincidunt. Proin urna nulla, mattis consectetur porttitor nec, iaculis sit amet mauris. Integer nec tellus nec orci pharetra semper. Vivamus facilisis justo eu justo convallis, vel feugiat purus cursus. Donec viverra adipiscing mauris, sed consequat enim tempor et. Morbi vitae sapien elit.

Curabitur ut mi interdum, lacinia magna vel, hendrerit tortor. Sed congue at mauris laoreet consectetur. Ut ultricies quam a dui tempus, eget venenatis sapien luctus. Sed facilisis odio vel ligula suscipit, rhoncus porttitor urna mattis. Nulla non justo imperdiet, volutpat nisi sit amet, lacinia ligula. Morbi semper non metus quis rutrum. Praesent lacinia congue massa, vitae suscipit purus. Praesent ut tellus neque.

Sed facilisis odio vel ligula suscipit, rhoncus porttitor urna mattis. Nulla non justo imperdiet, volutpat nisi sit amet, lacinia ligula. Morbi semper non metus quis rutrum. Praesent lacinia congue massa, vitae suscipit purus. Praesent ut tellus neque.

Sed facilisis odio vel ligula suscipit, rhoncus porttitor urna mattis. Nulla non justo imperdiet, volutpat nisi sit amet, lacinia ligula. Morbi semper non metus quis rutrum. Praes ent lacinia congue massa.

Com os melhores Cumprimentos:

Guarda, 24 de Junho de 2013

Esplortnova, so dedade unipersoal literiada | número de pessoa colectiva 510 662 528 | ospital social 5.000,006

# ANEXO VI

### ÍCONES DA APLICAÇÃO 'SRESTAURANTE'

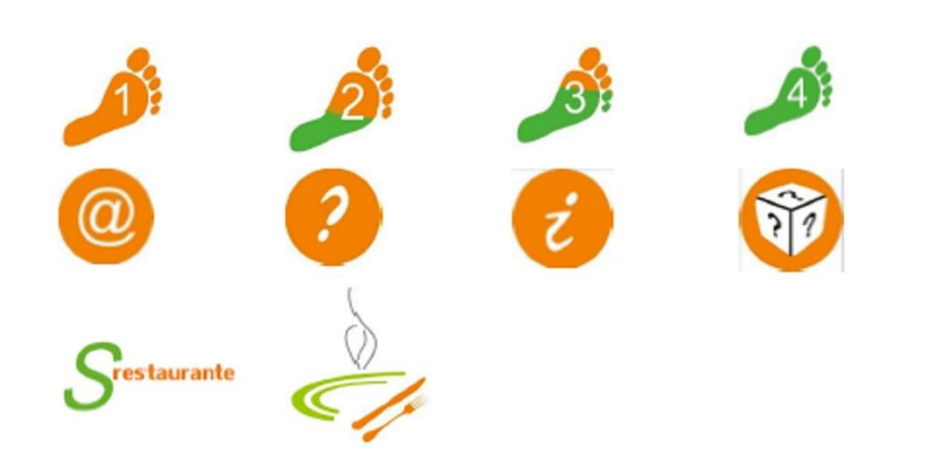

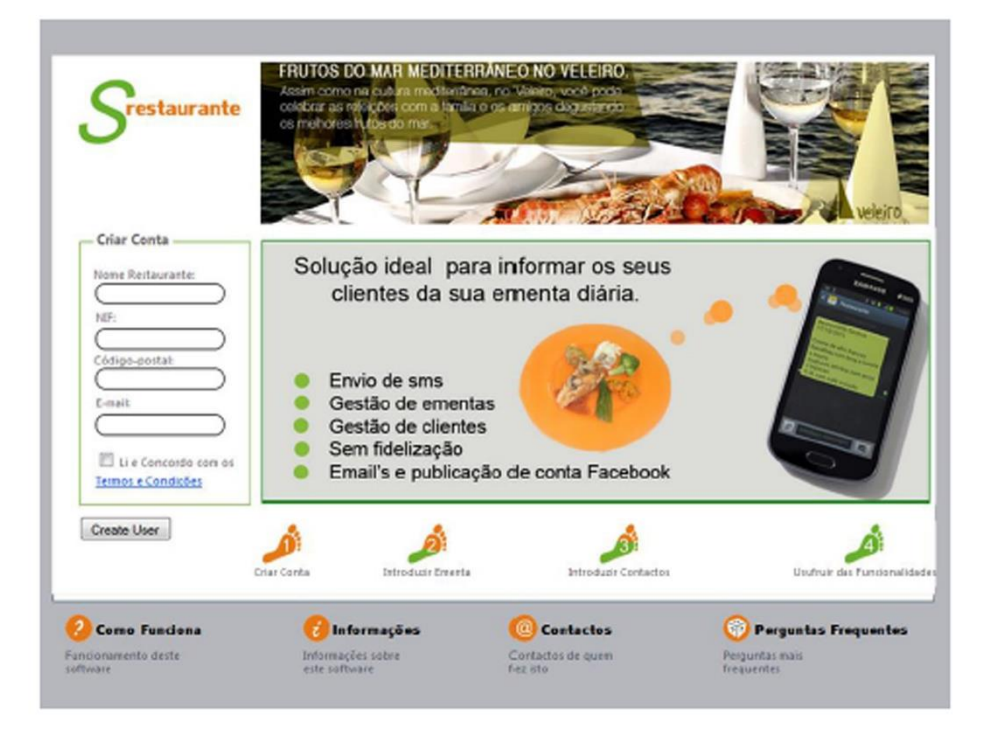

# ANEXO VII

ÍCONES DA APLICAÇÃO 'ANIMA'

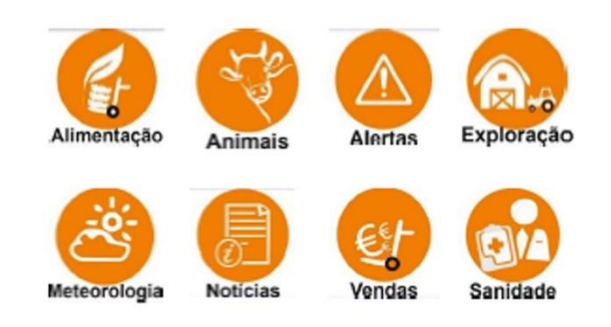

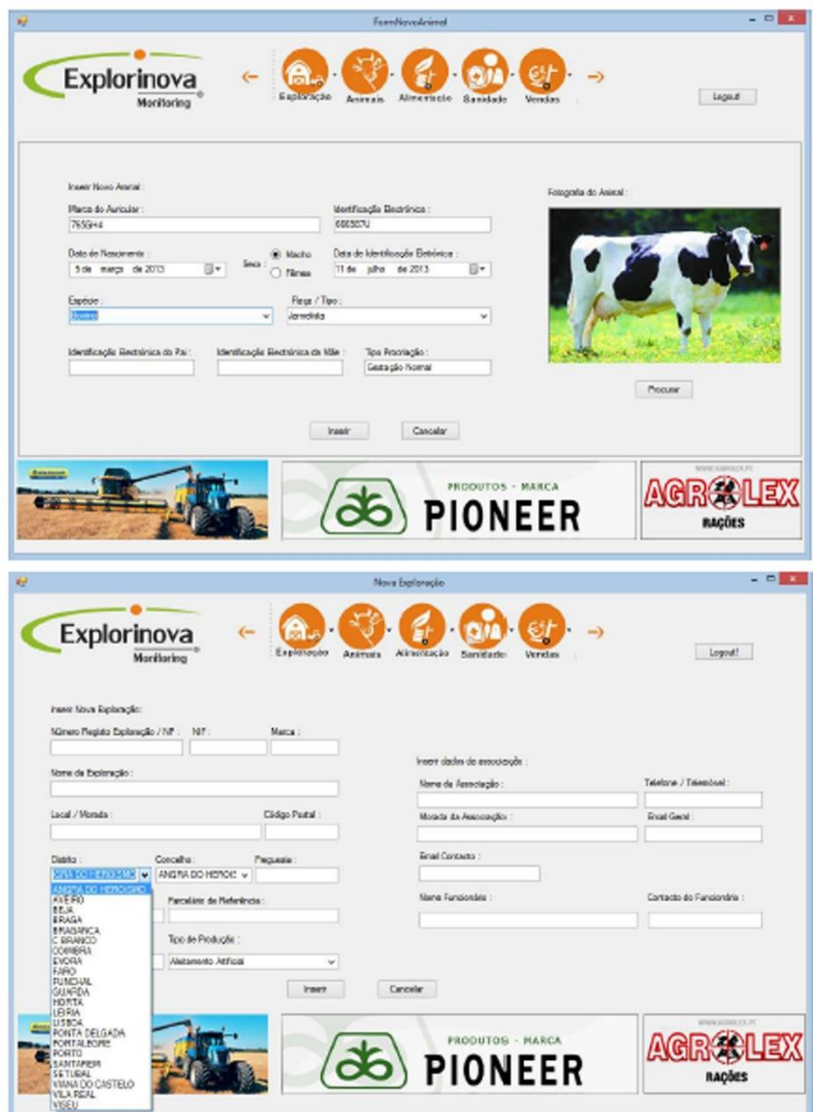

## ANEXO VIII

#### CARTAZ DESENVOLVIDO PARA EXPLORINOVA

Explorinova

«Todas as manhãs em África a gazela acorda, ela precisa correr mais rápido que os leões para sobreviver.

Todas as manhãs o leão acorda e sabe que precisa correr mais rápido que a mais lenta das gazelas senão morrerá de fome

Não importa se és leão ou gazela, quando o sol nascer começa a correr. »

Provérbio Africano.